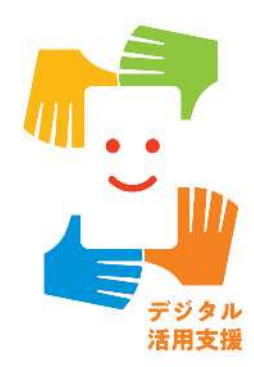

#### **4年度 2次補正予 活用支援推進事業 5 説明 (地域連携 )**

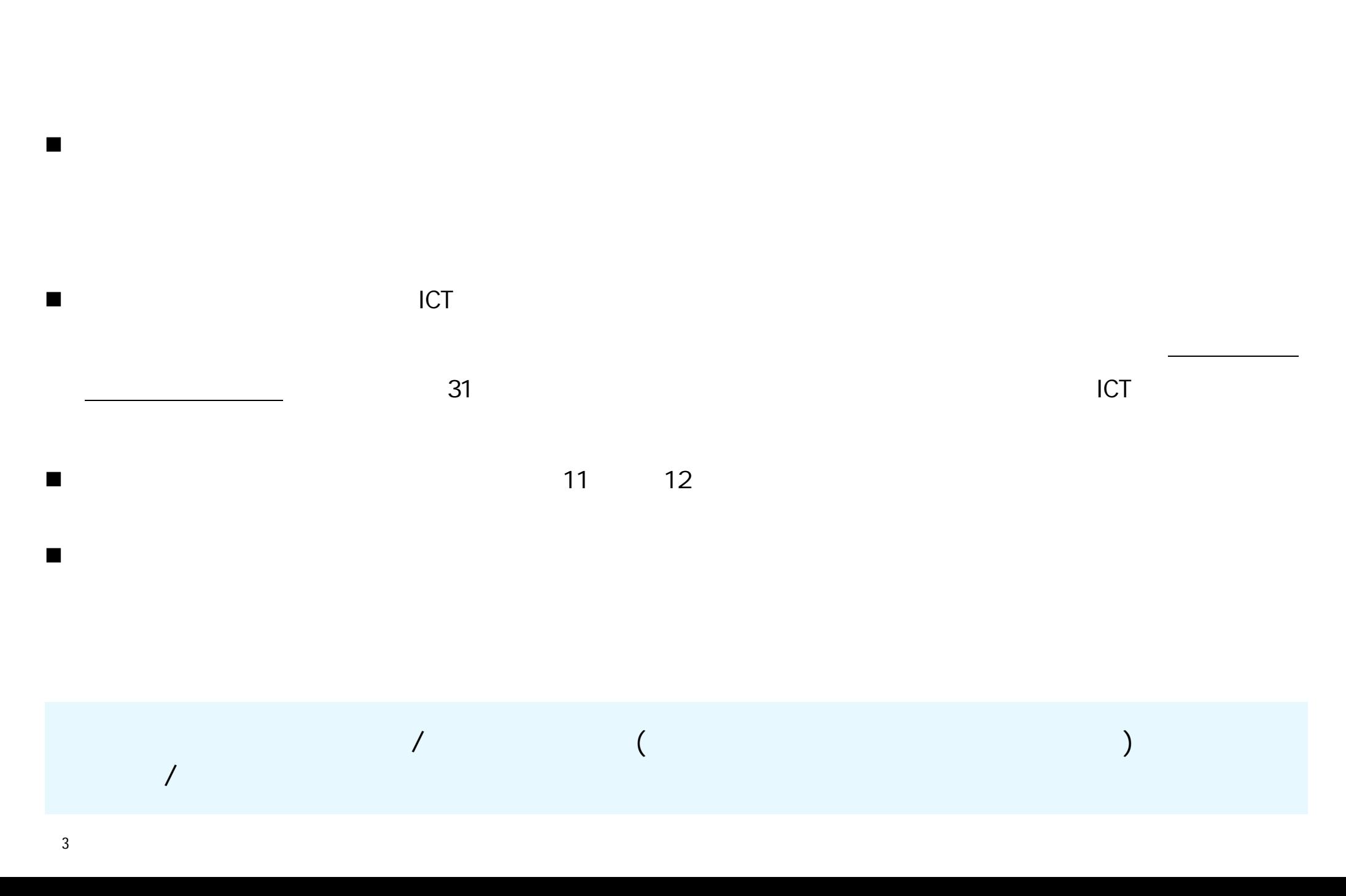

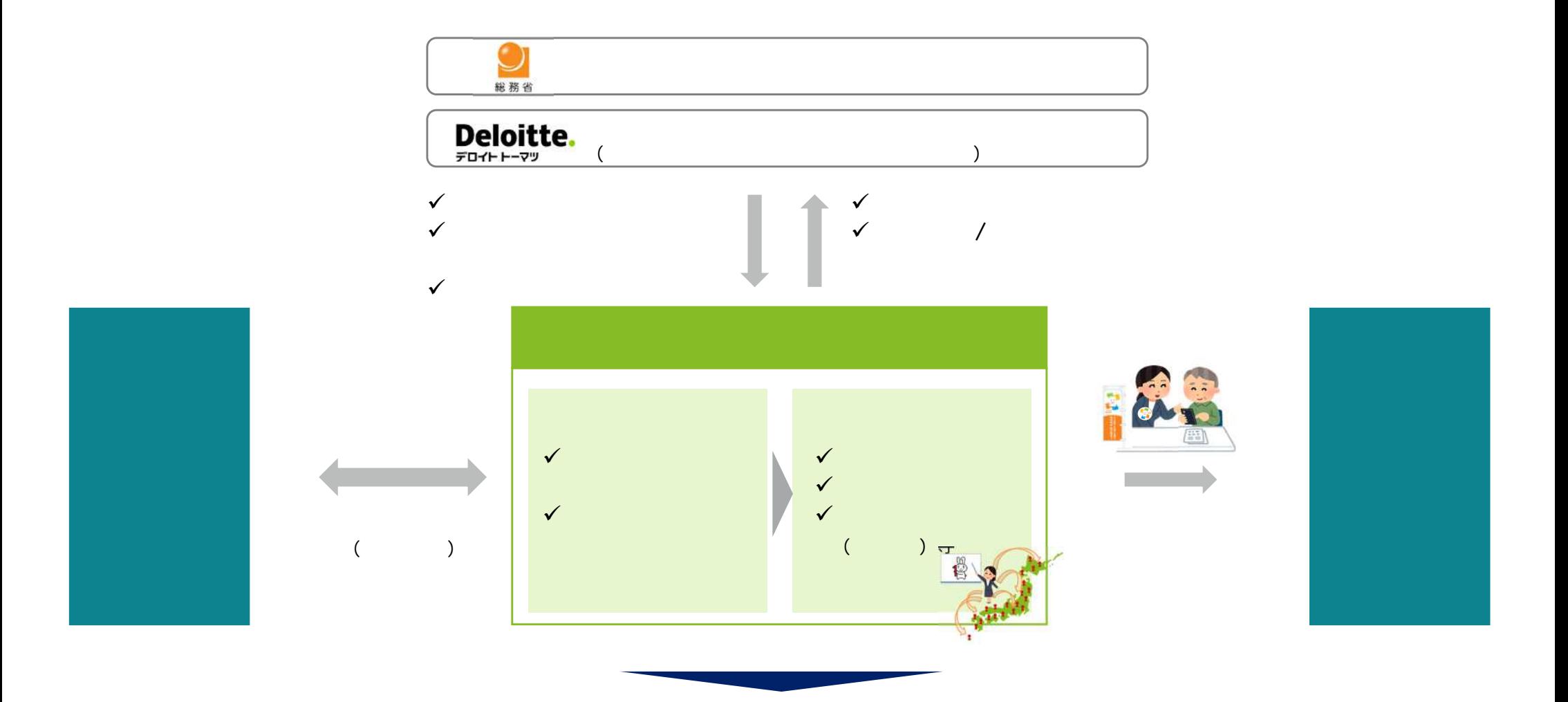

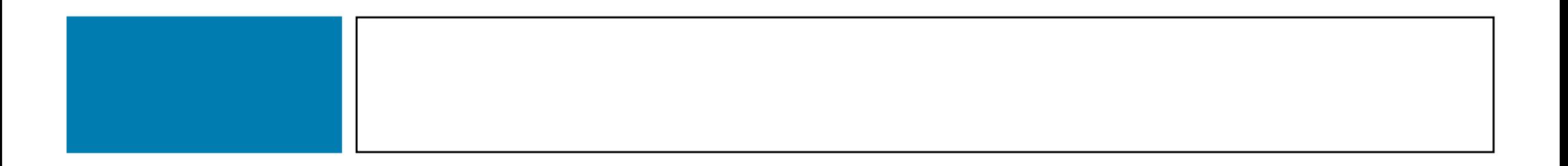

講習会等 全国 配置 一定 拠点 講習会等 実施 全国展開型 地方公共団体等 連携し

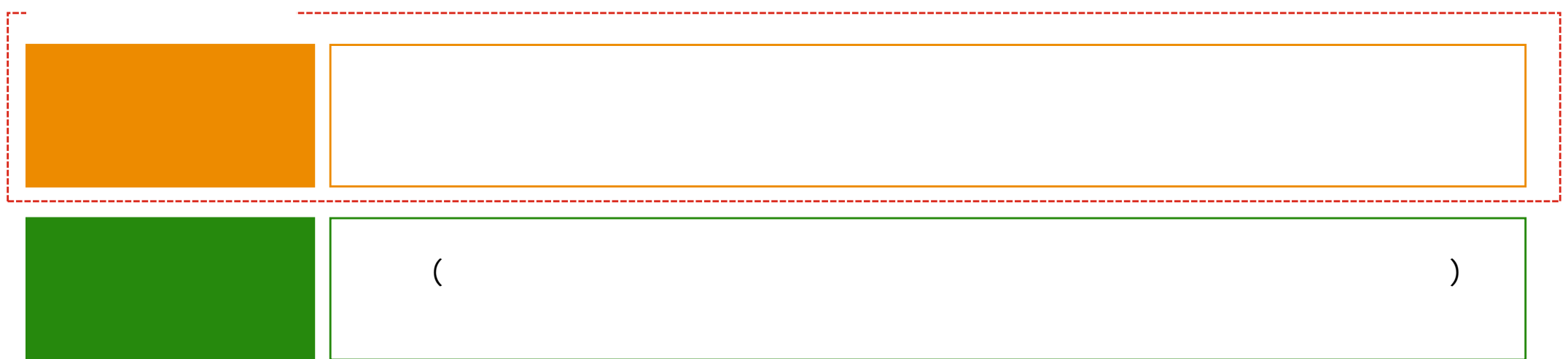

 $2$ 

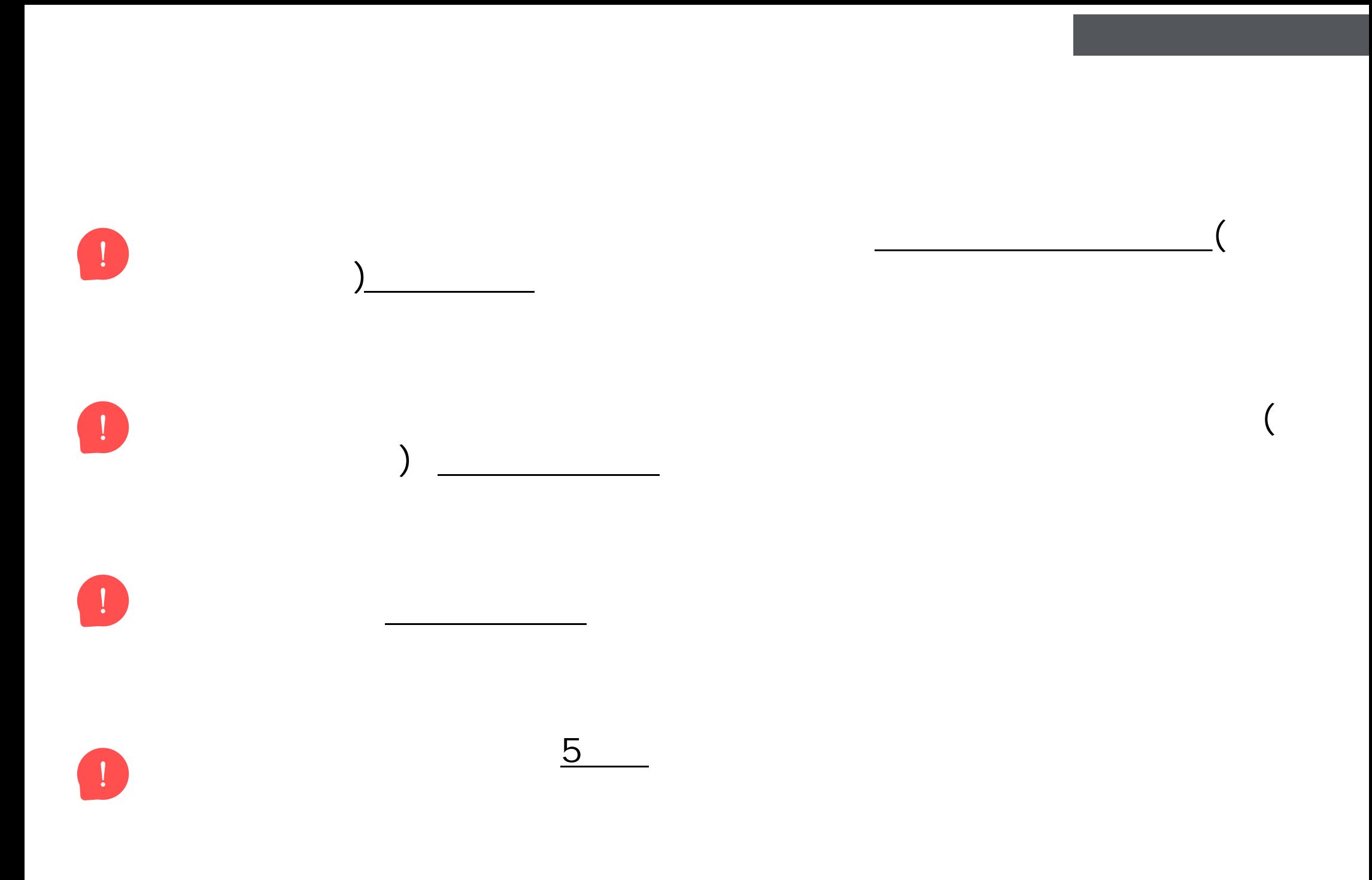

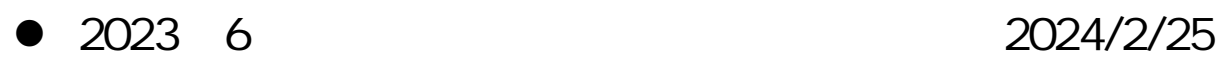

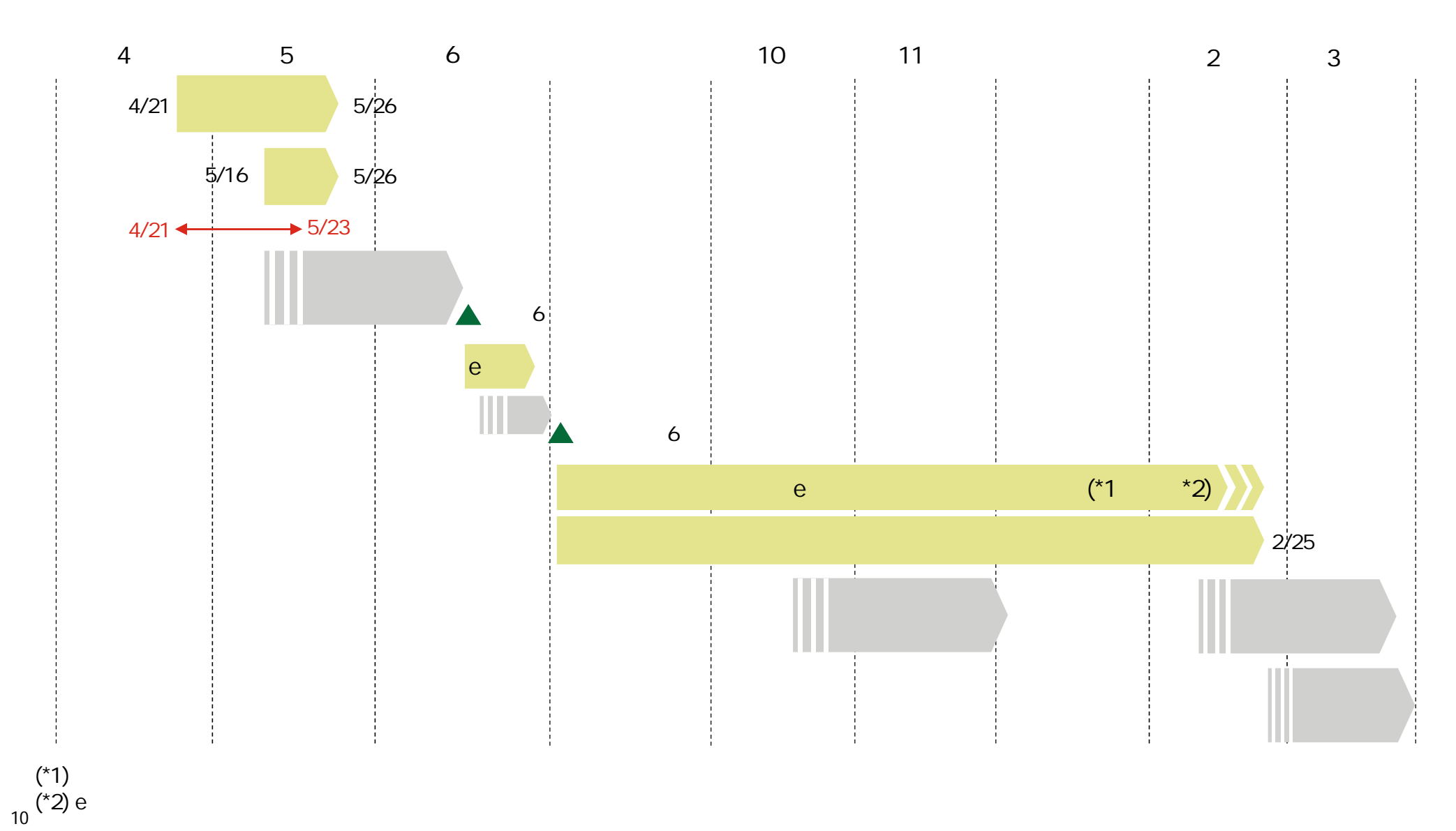

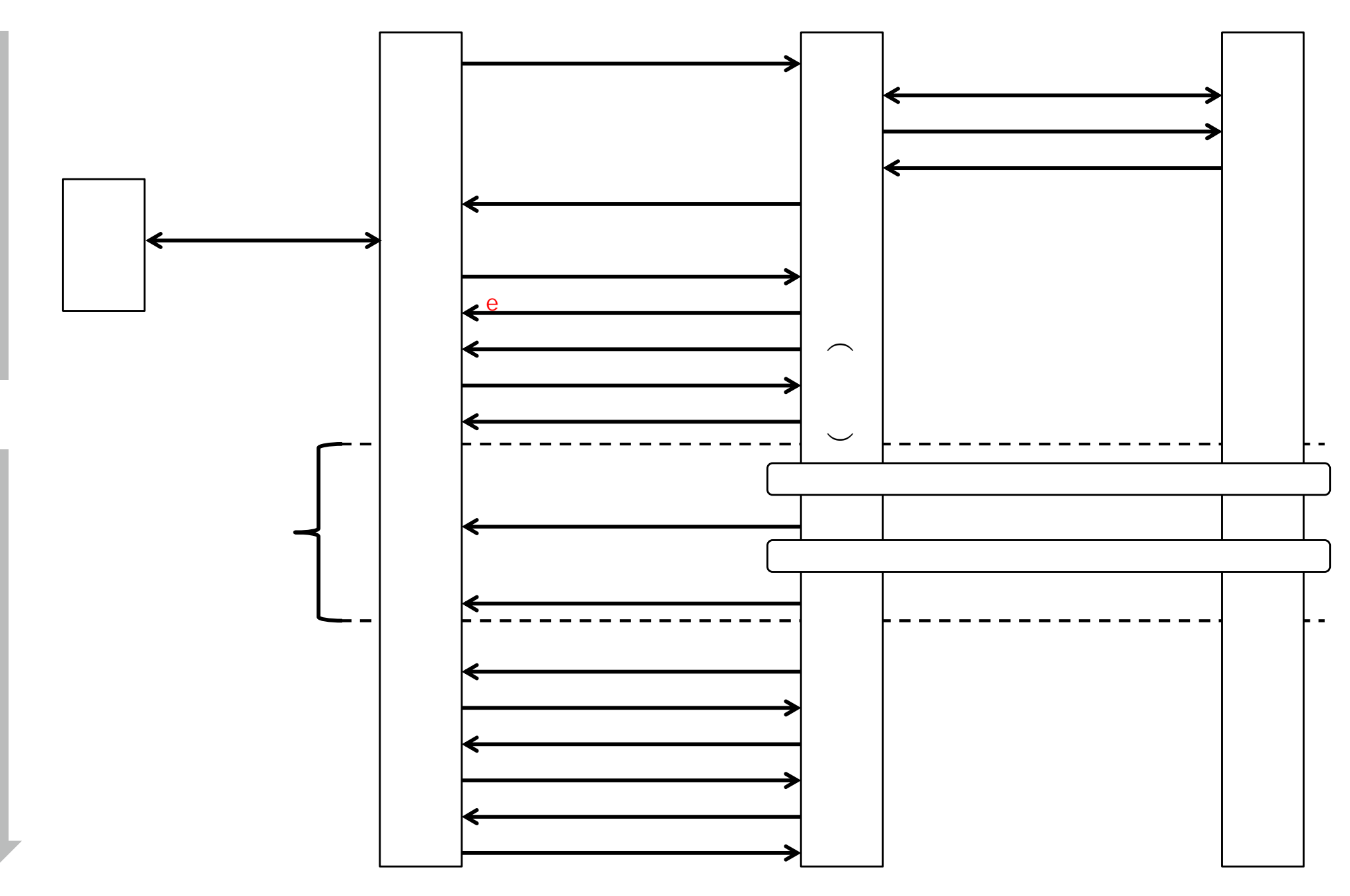

11

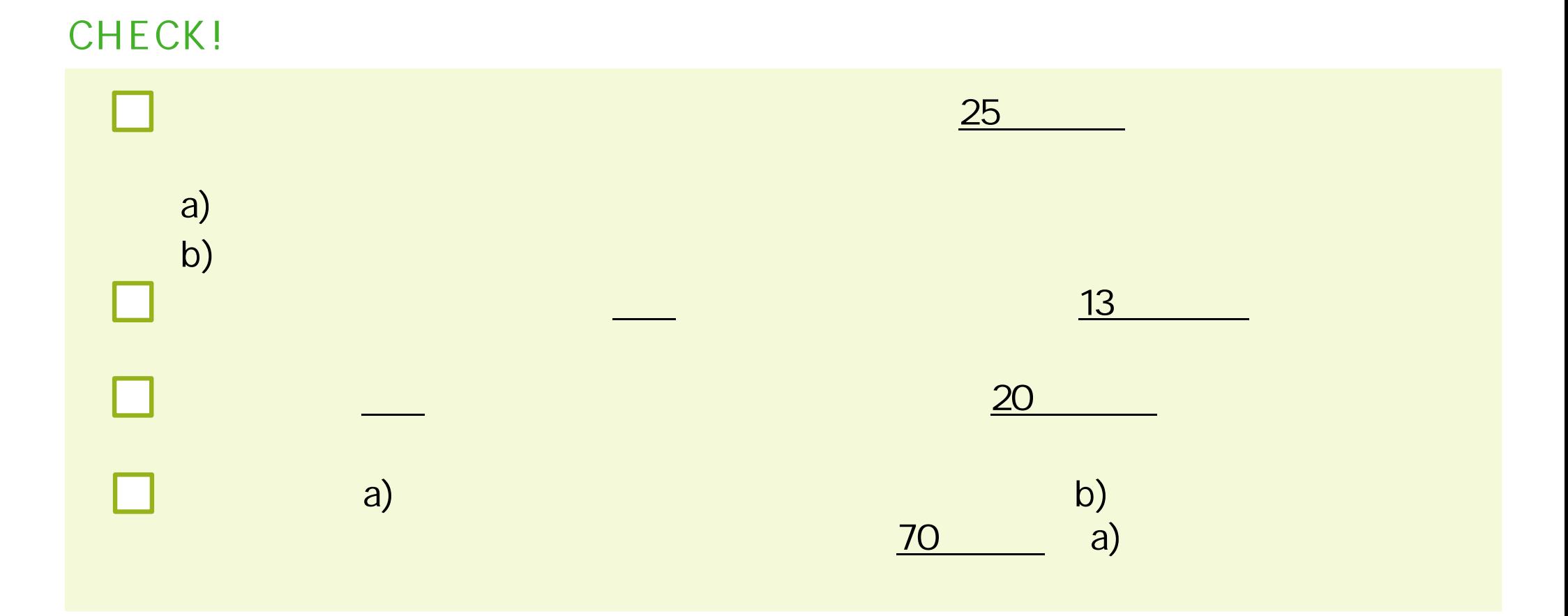

**から**<br>- <sub>第</sub> **必要**

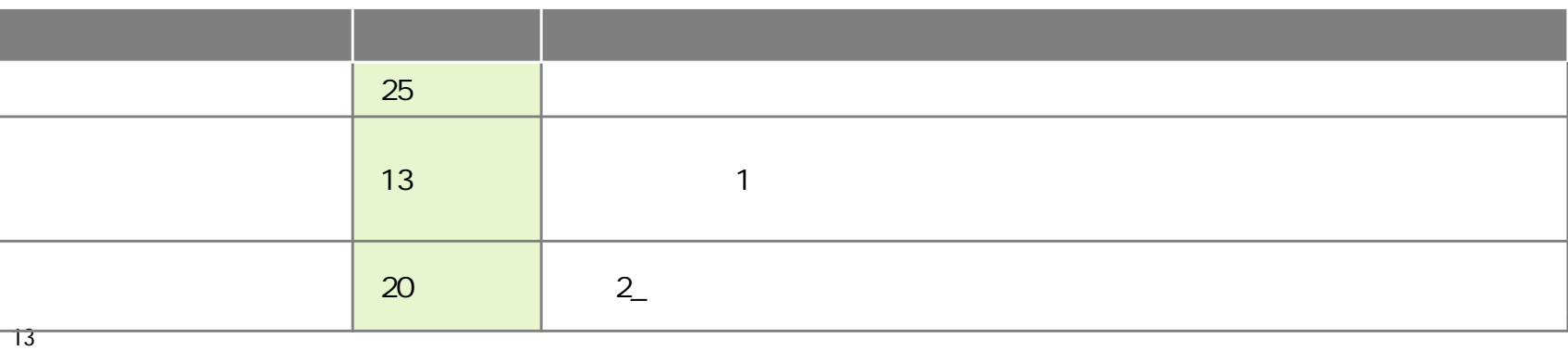

**実施**

**a )各拠点 実施 対面形式 講習会**

**CHECK!** 1 マを 講習会 説明 進行 講師 会場 **1人以** 受講者 **1人以上参** 4  $1$   $\sim$   $\sim$   $\sim$   $\sim$ × 1 and  $\sim$  $\begin{array}{c} 1 \\ 1 \\ 1 \\ 1 \end{array}$  $\mathbf{I}$  $\pm$  $\mathbf{1}$  $\pm$  $\pm$  $\blacksquare$ Π. Π. Π. - I l. - 1 - I Π,  $\overline{1}$  $\pm$  $\mathbf{I}$  $\mathbf{1}$  $\mathbf{I}$  $\overline{\phantom{a}}$  $\overline{7}$ 受講 20 場合1  $\frac{4}{\text{NG}}$  $\blacksquare$ 1 1 1 1 1  $\mathbf{I}$ 4 4  $\pm$ NG  $\pm$  $\pm$ 0 5  $\pm$ 1  $\mathbf{I}$  $\pm 1$  $\pm 1$ 受講 20 5 4 7  $\mathbf{I}$  $\overline{\phantom{0}}$ m **COL**  $\mathbf{1}$ 

**a )各拠点 実施 対面形式 講習会**

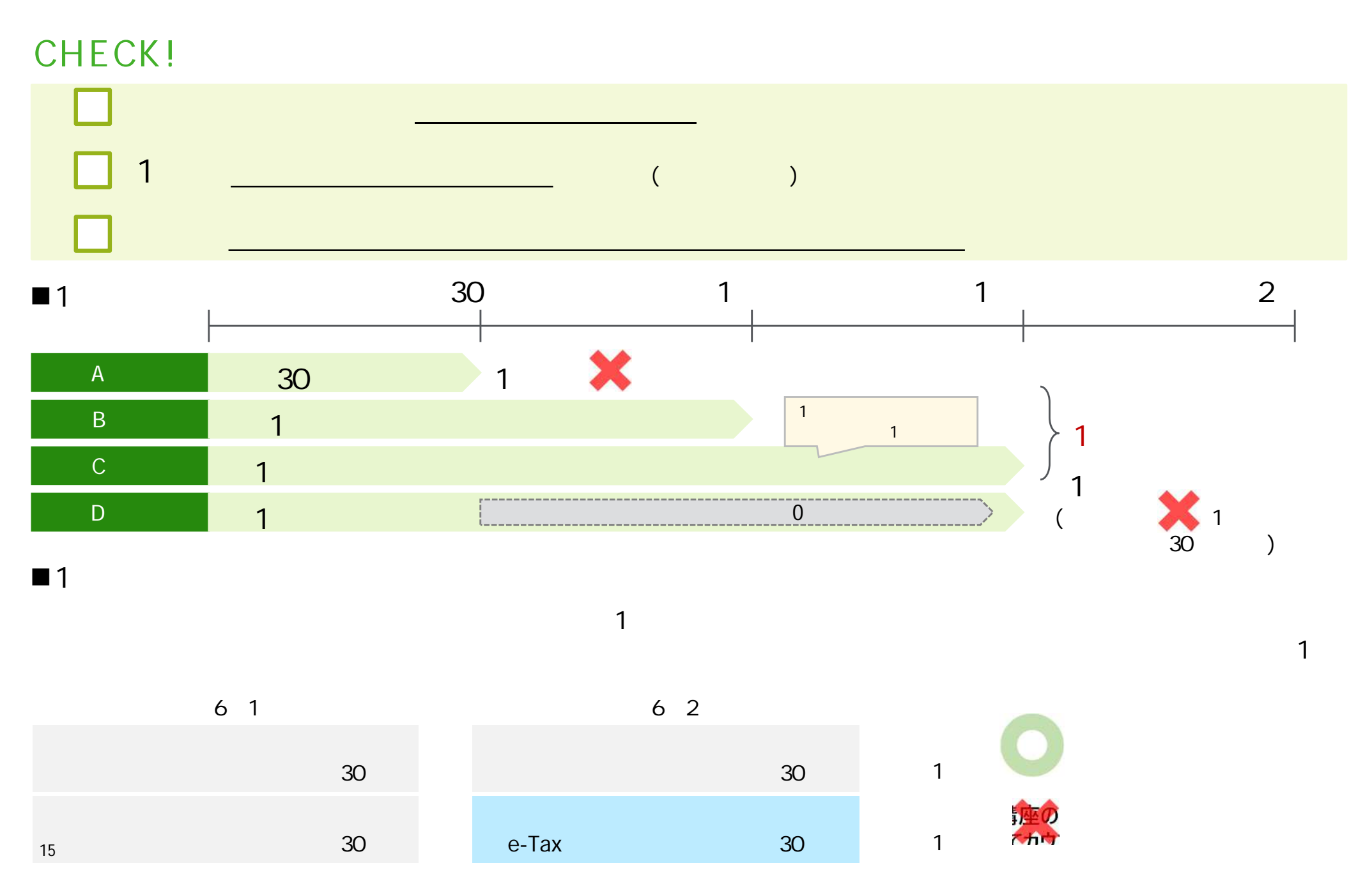

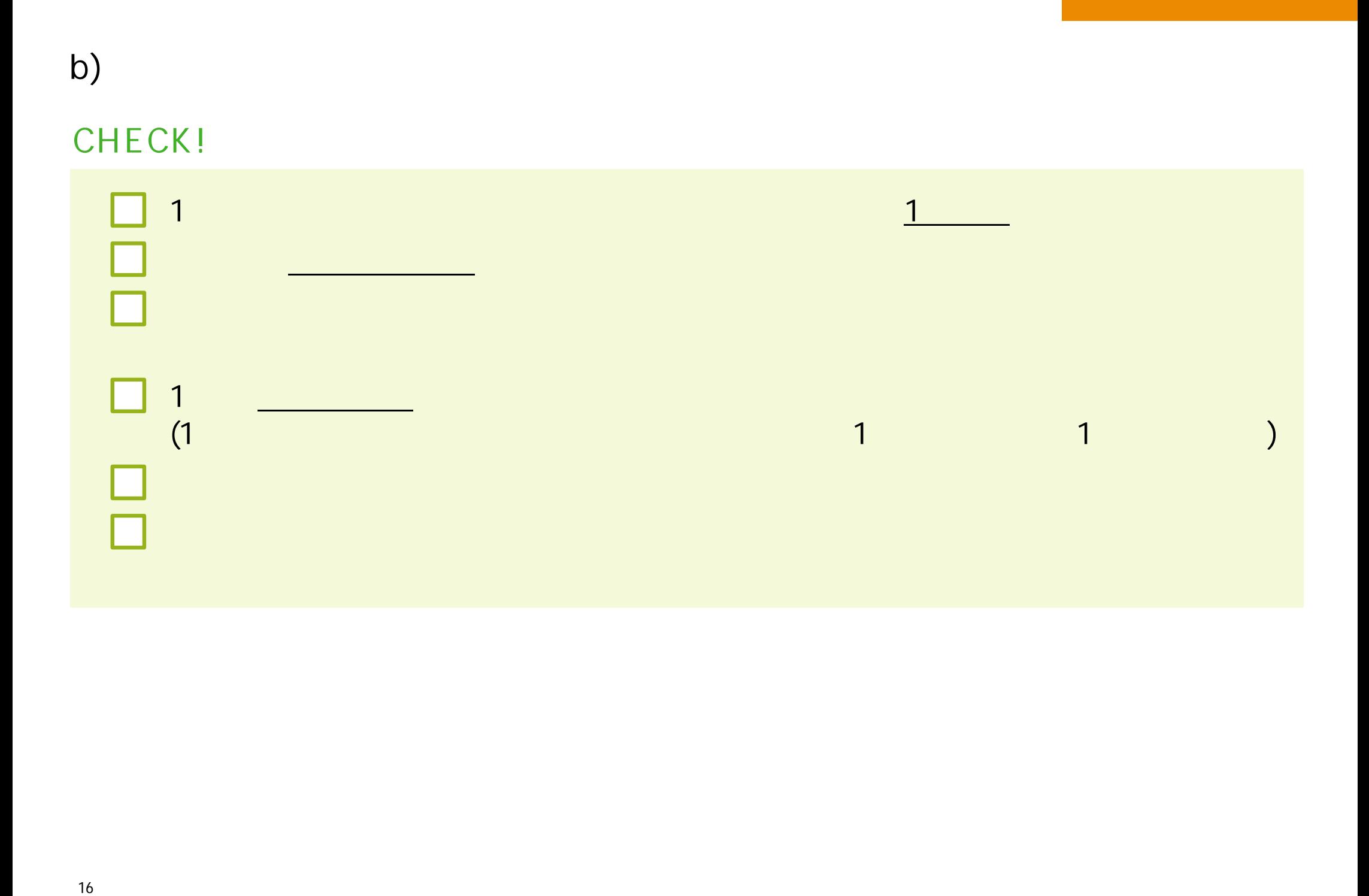

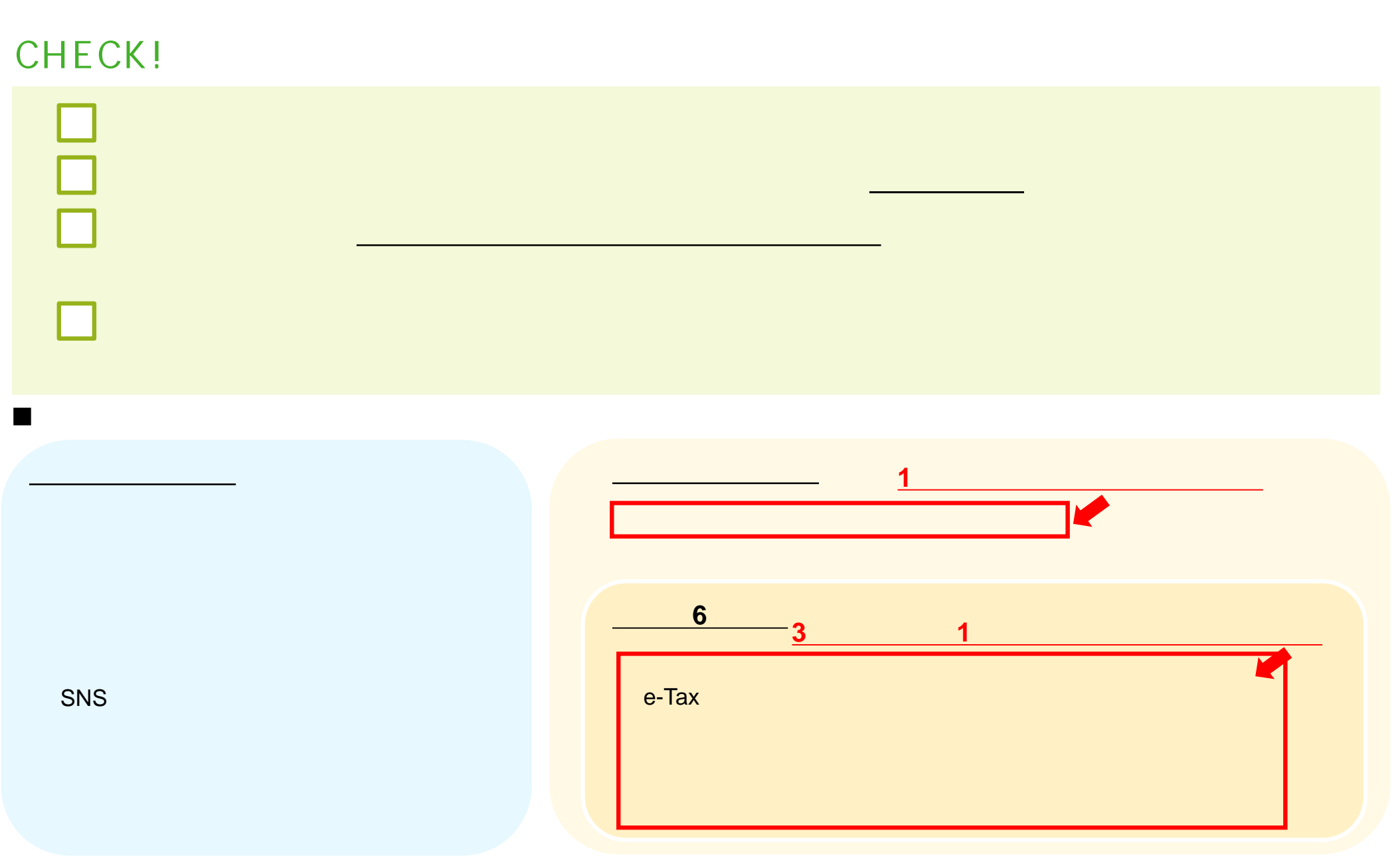

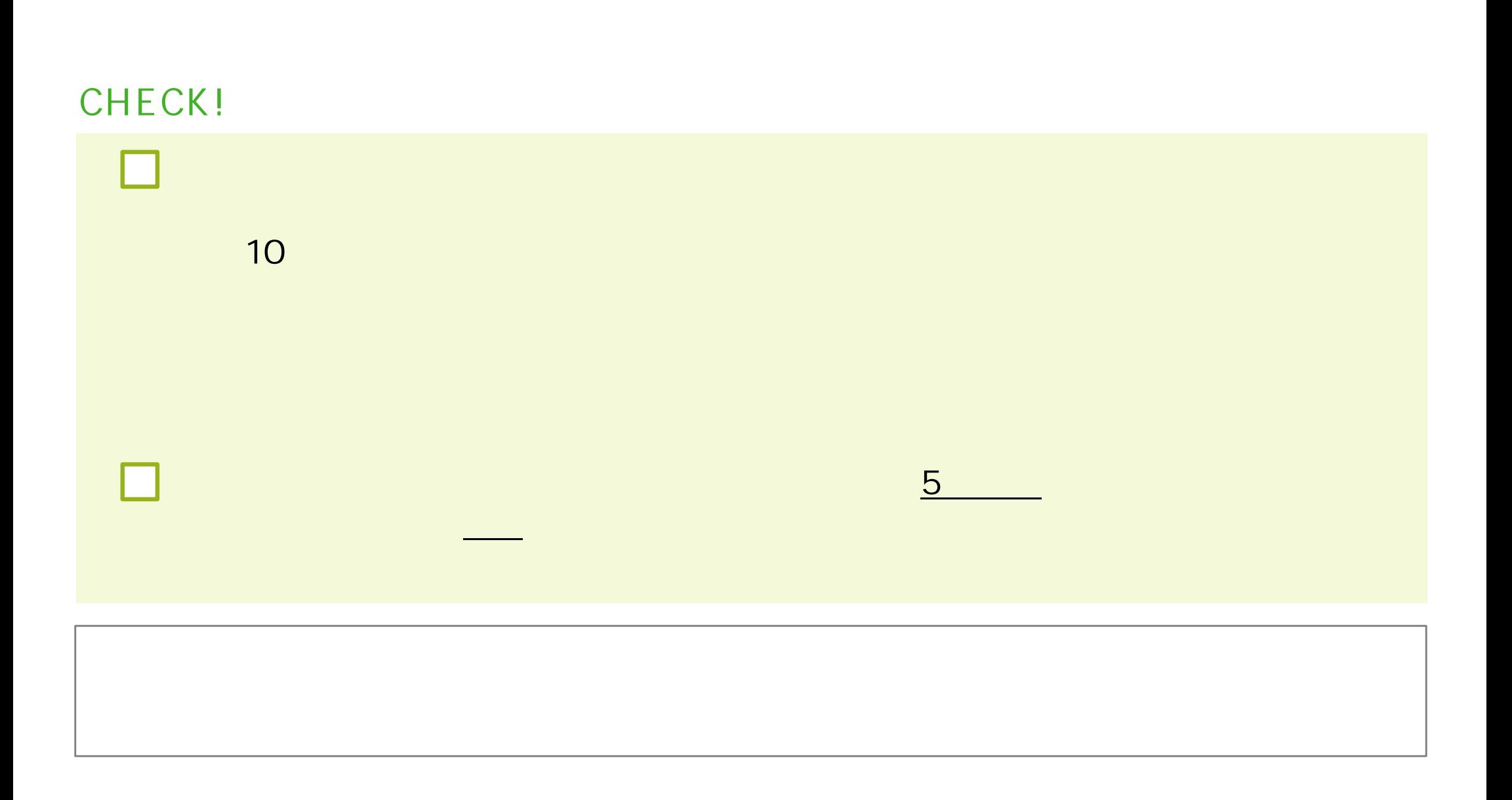

□

П

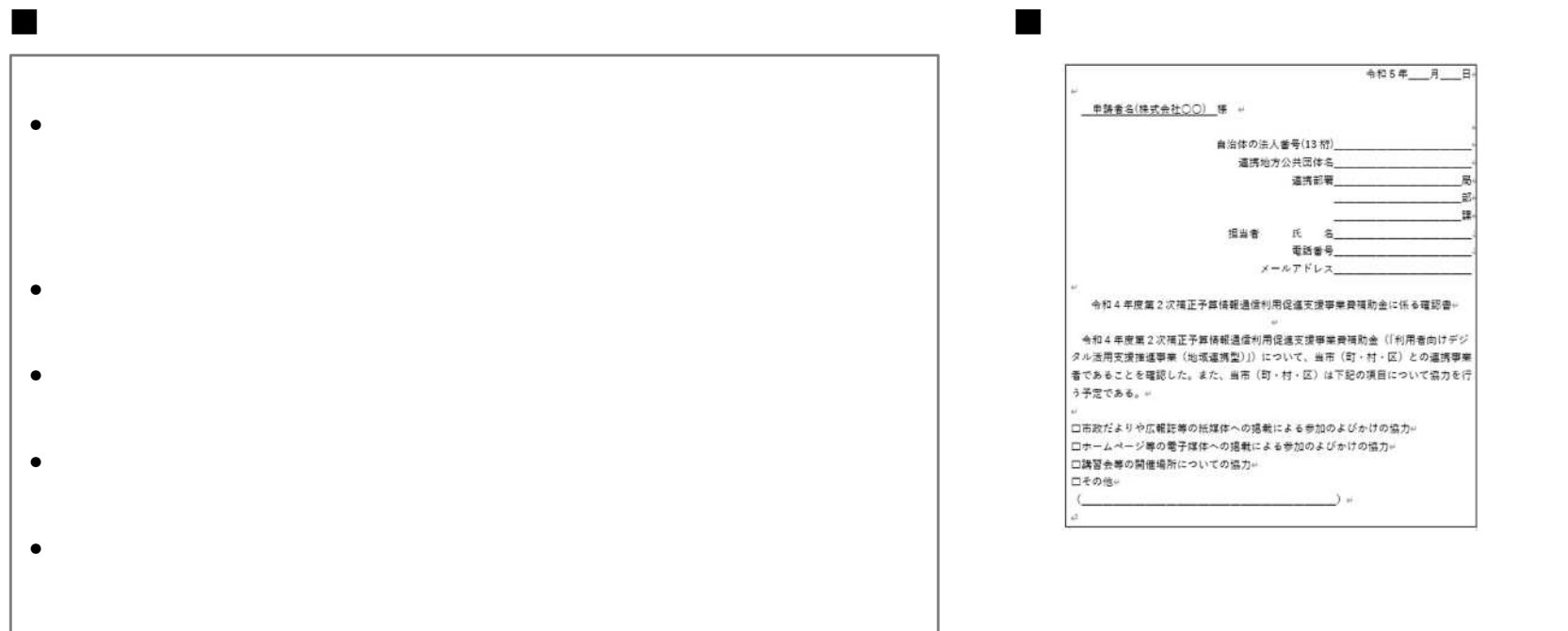

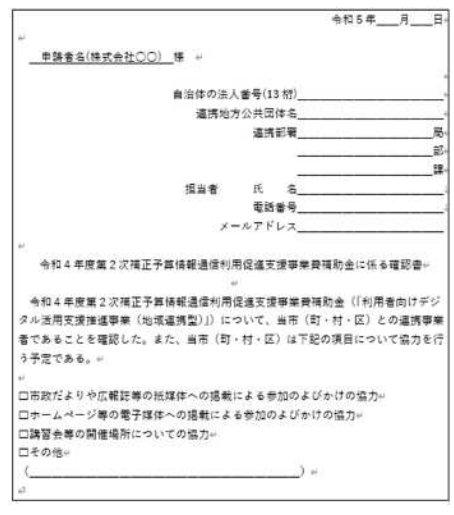

講習会等 実施場所 所在 **市区町** 連携体制 確認 とと

#### 本事業 補助金 補助率 補助対象経費の**1分の1以下**

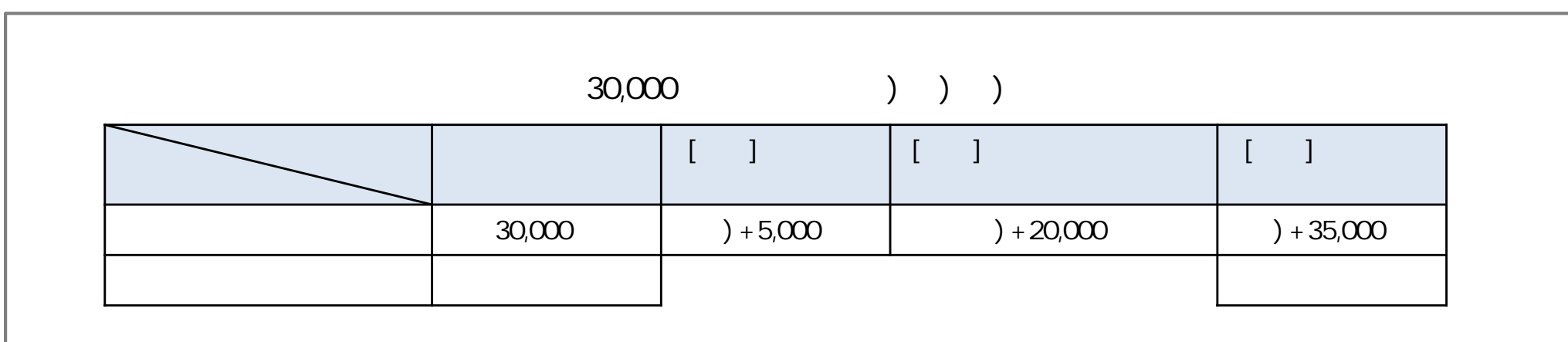

 $35,000$   $15,000$ 

 $5,000$ 

 $20,000$ 

140

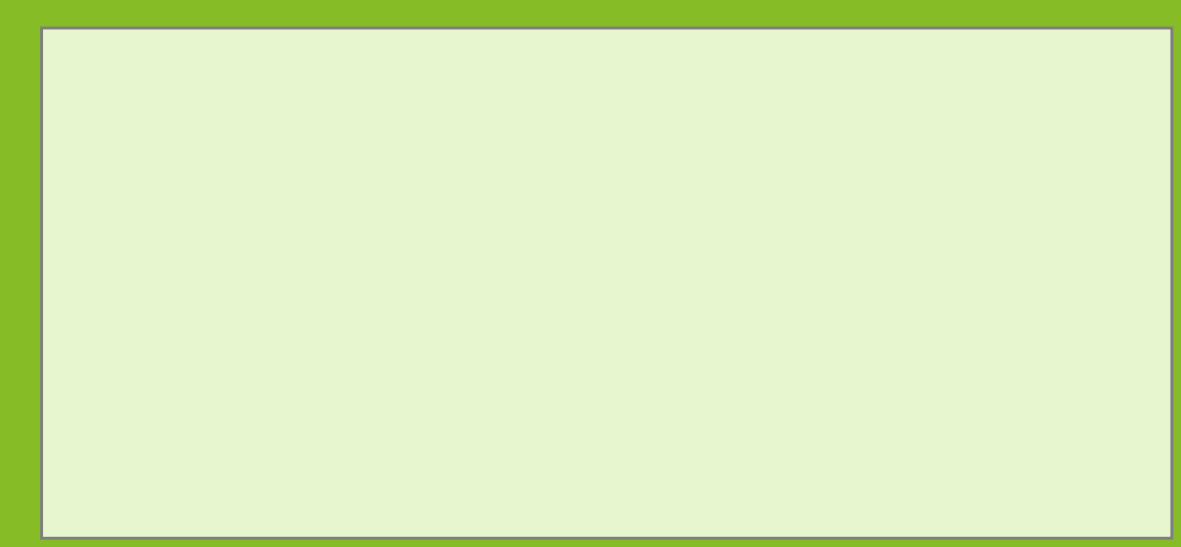

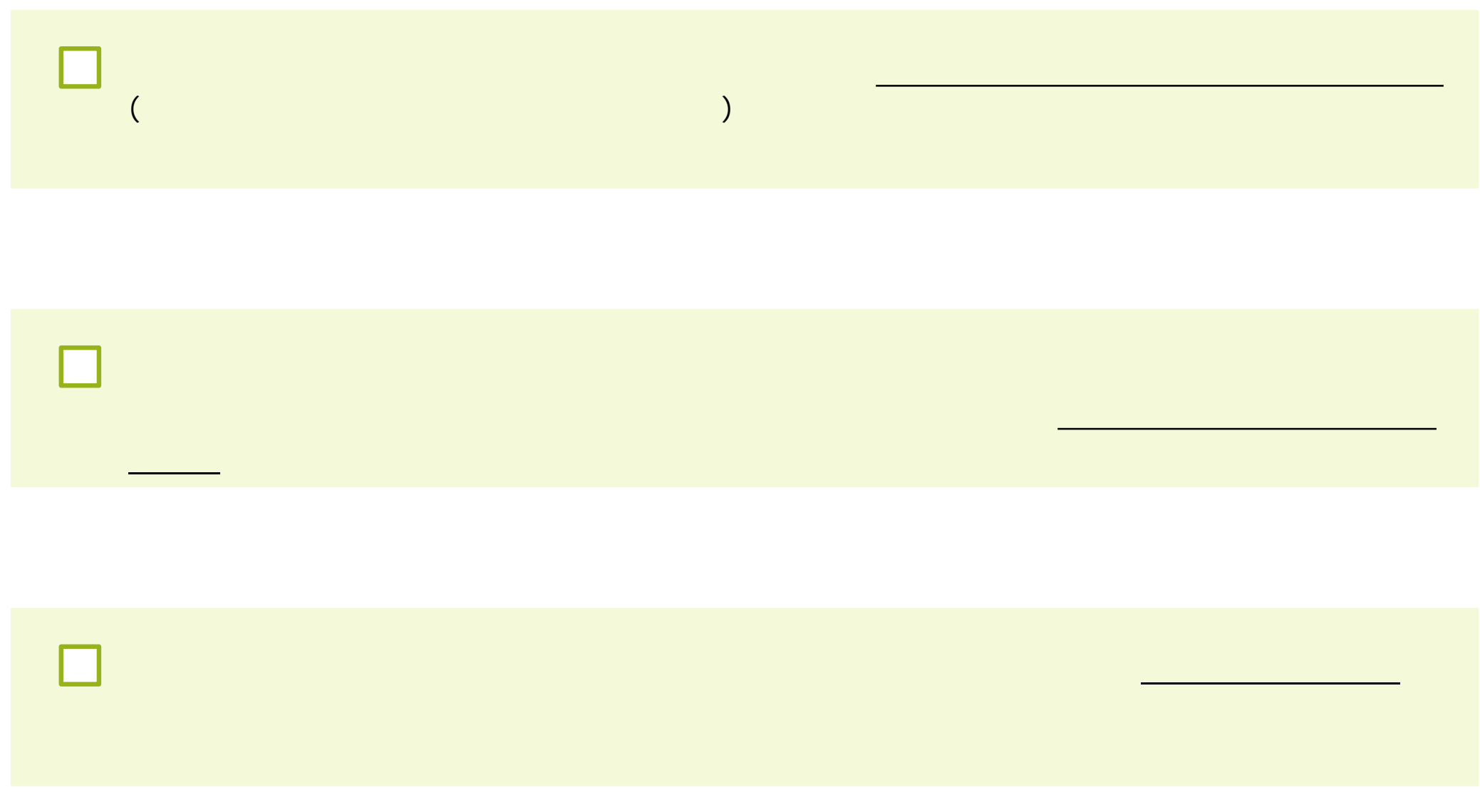

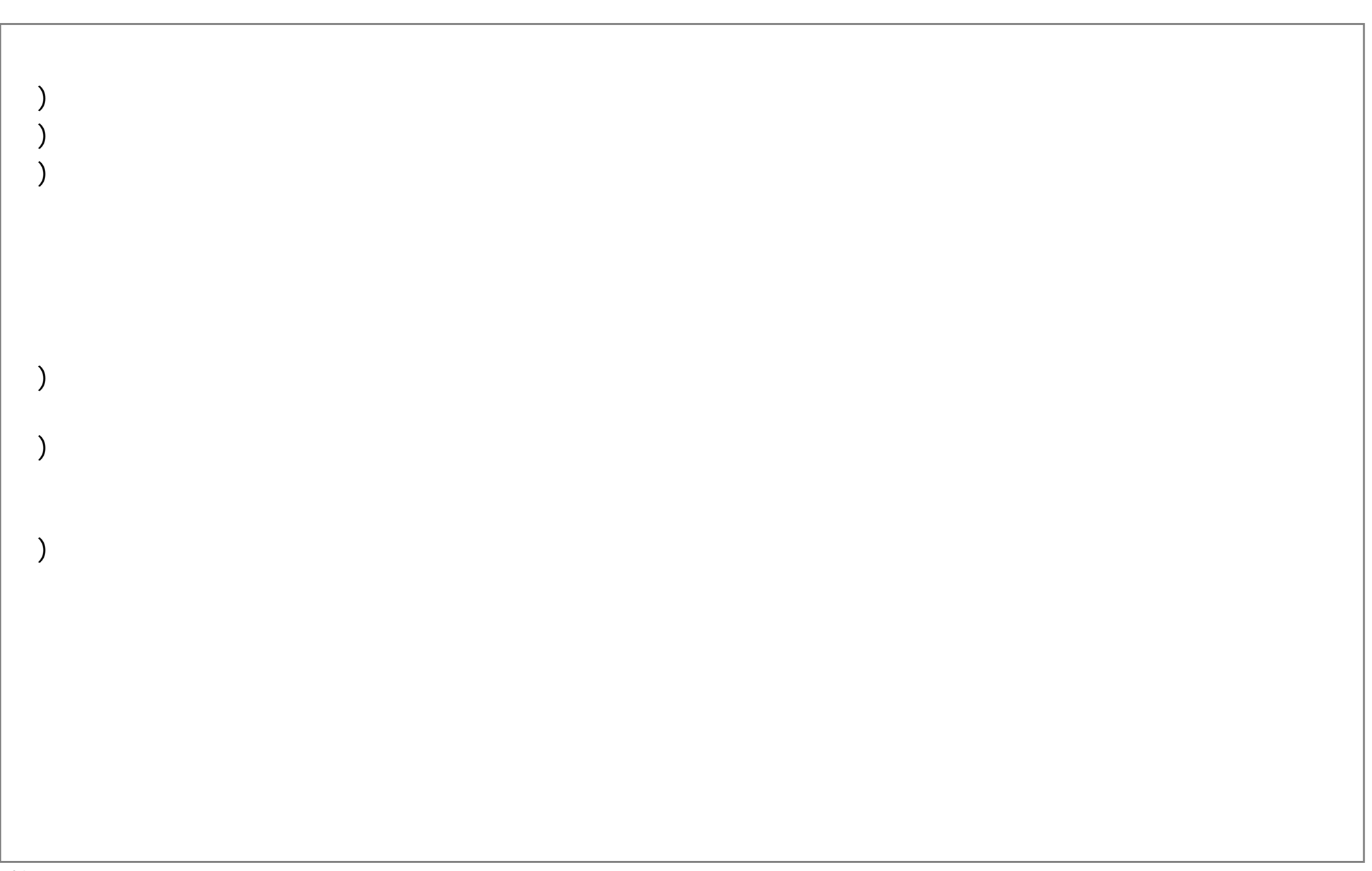

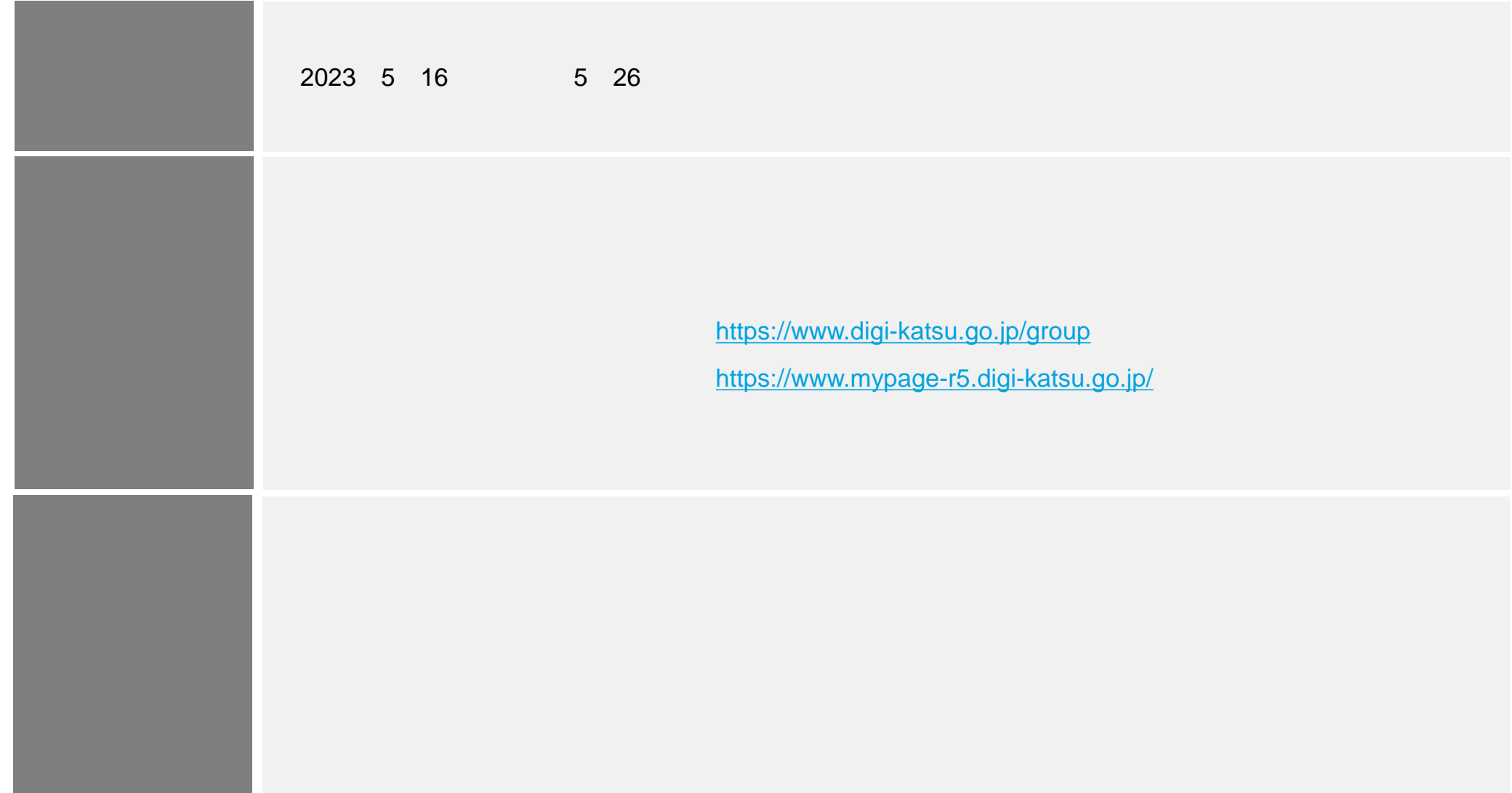

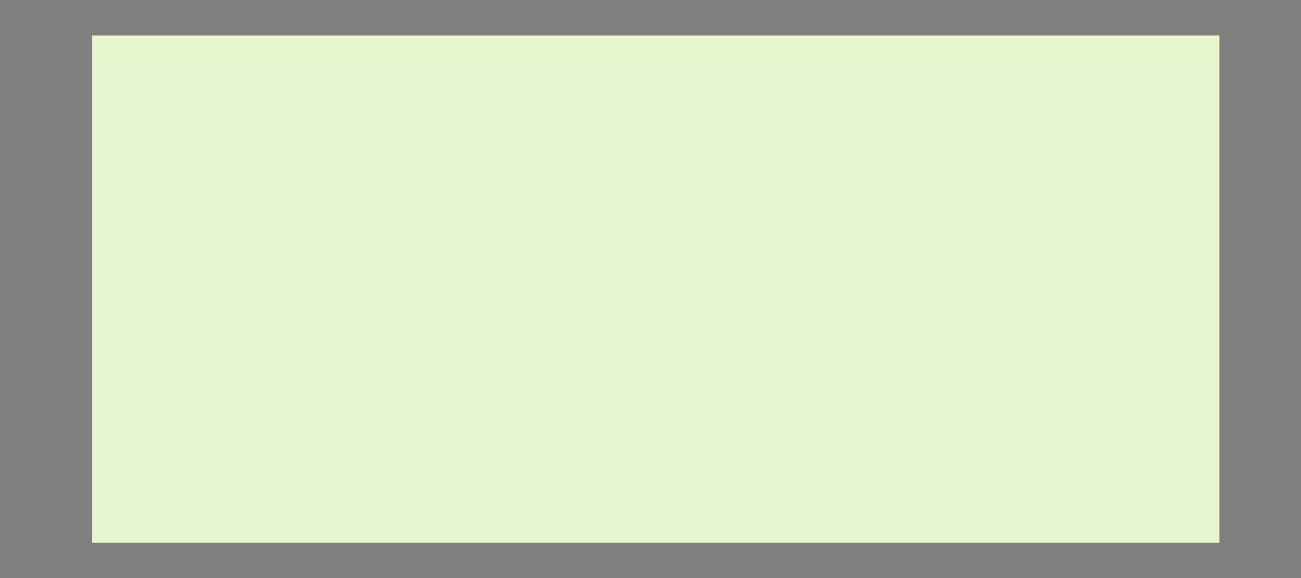

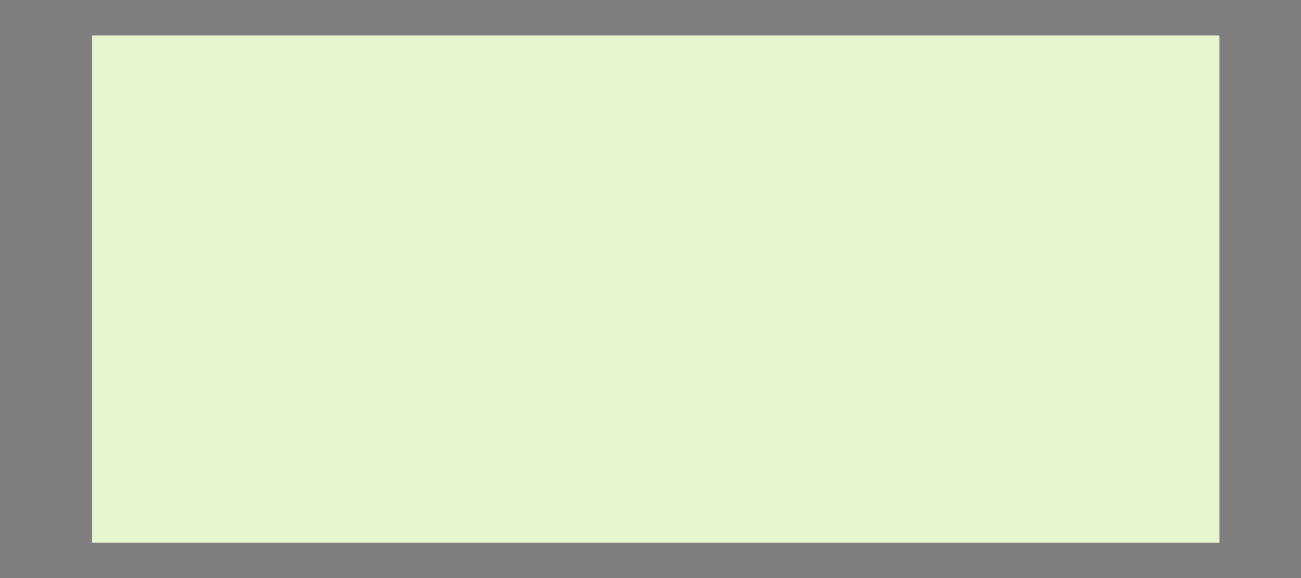

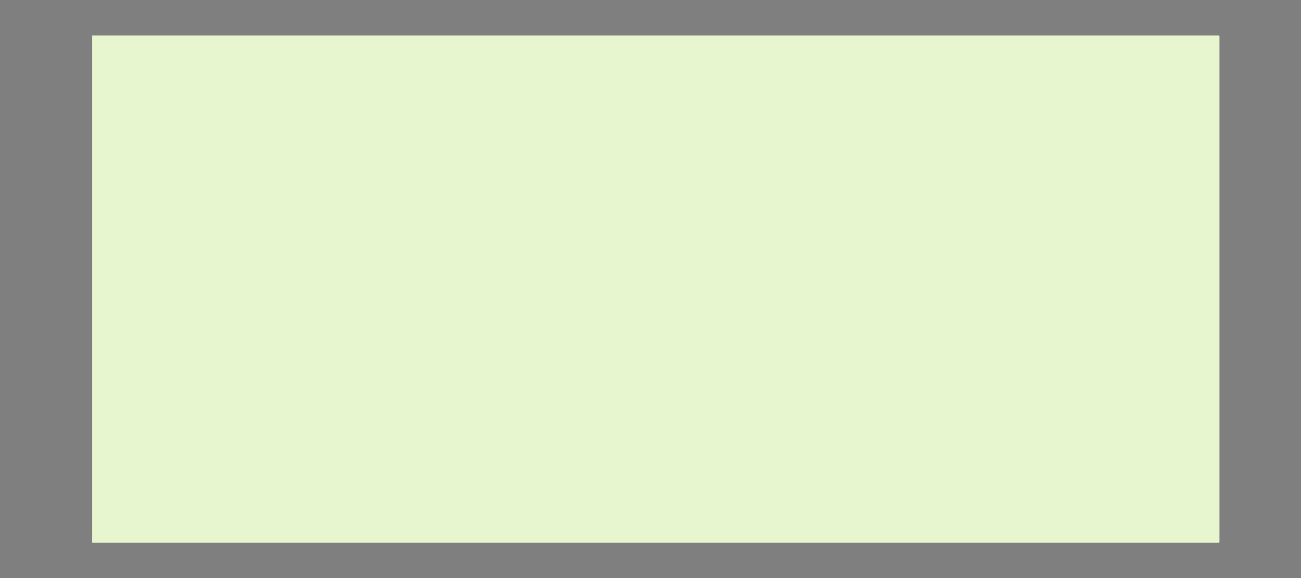

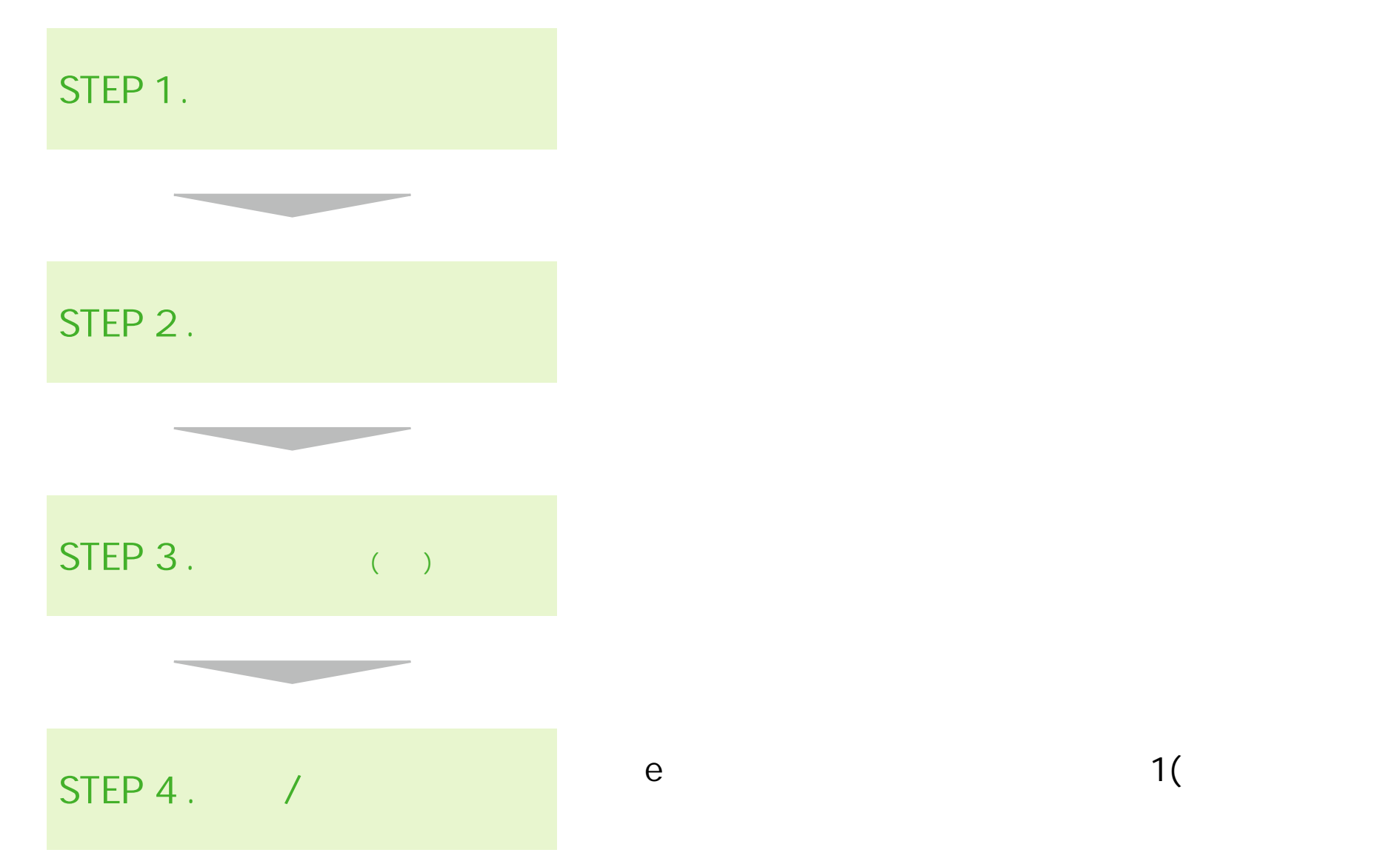

 $e = \frac{1}{2}$ 

1  $($ 

)

 $\lambda$ 

30

 $\lambda$ 

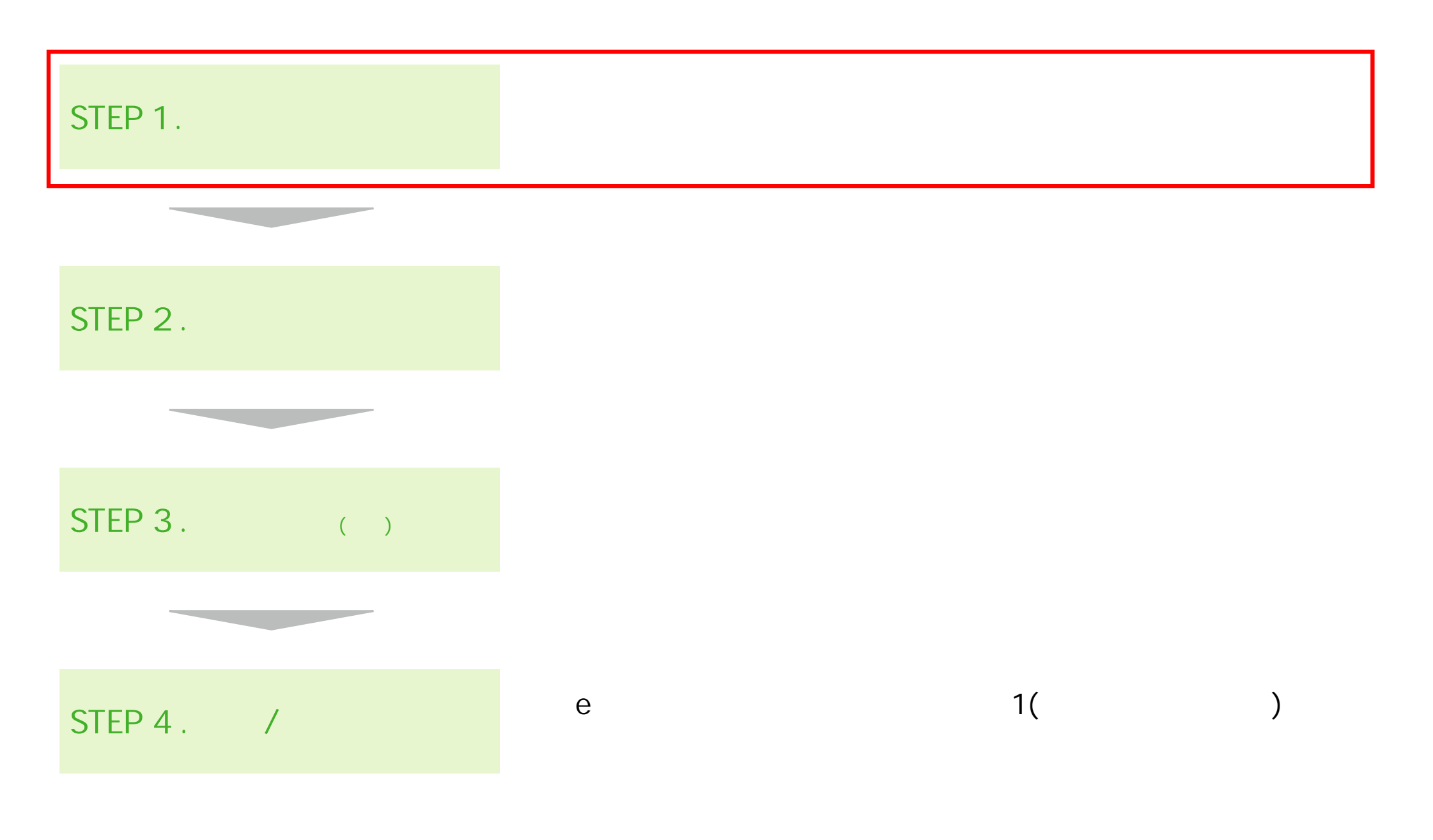

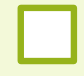

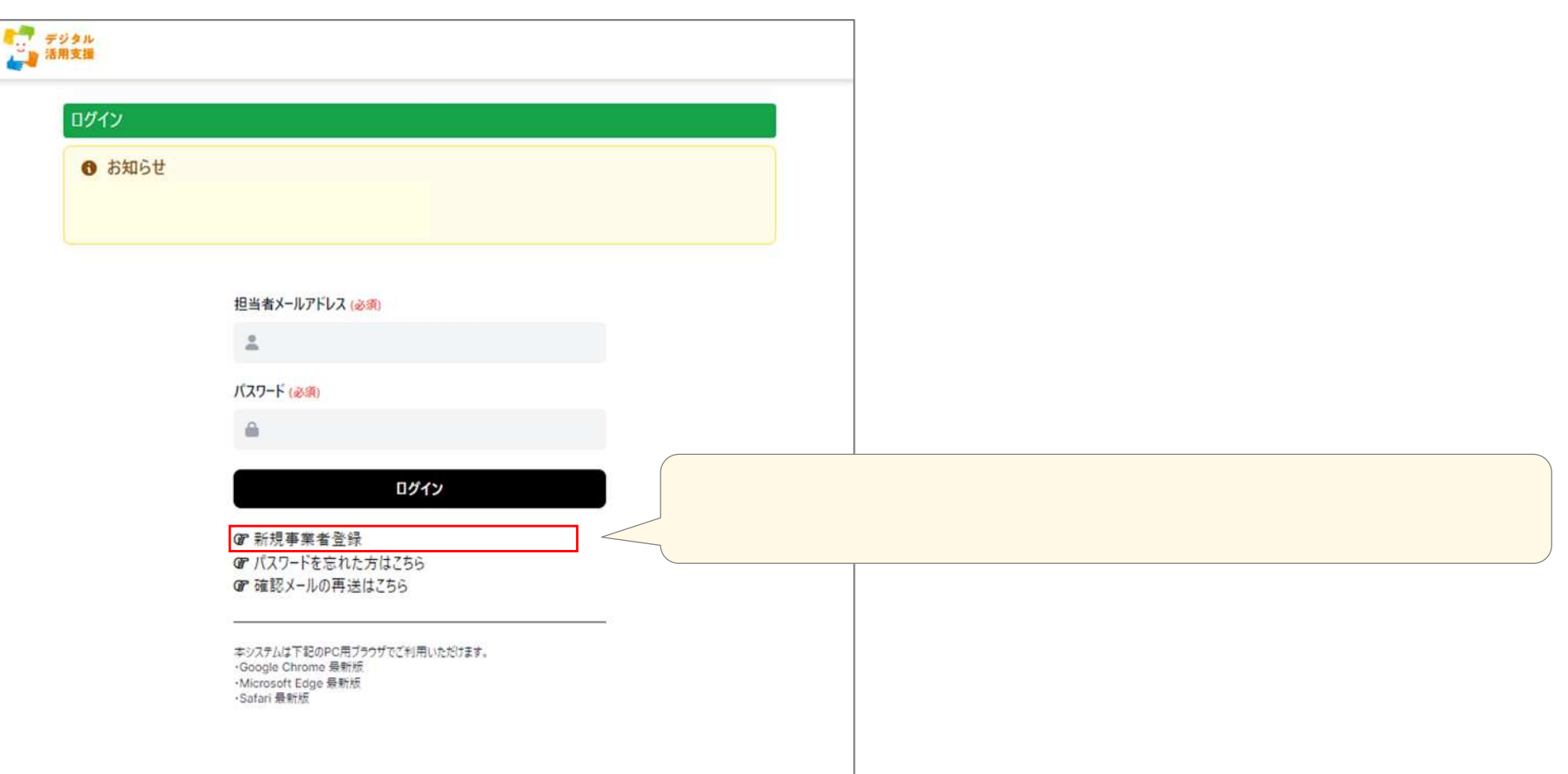

(**申請受付** )

П

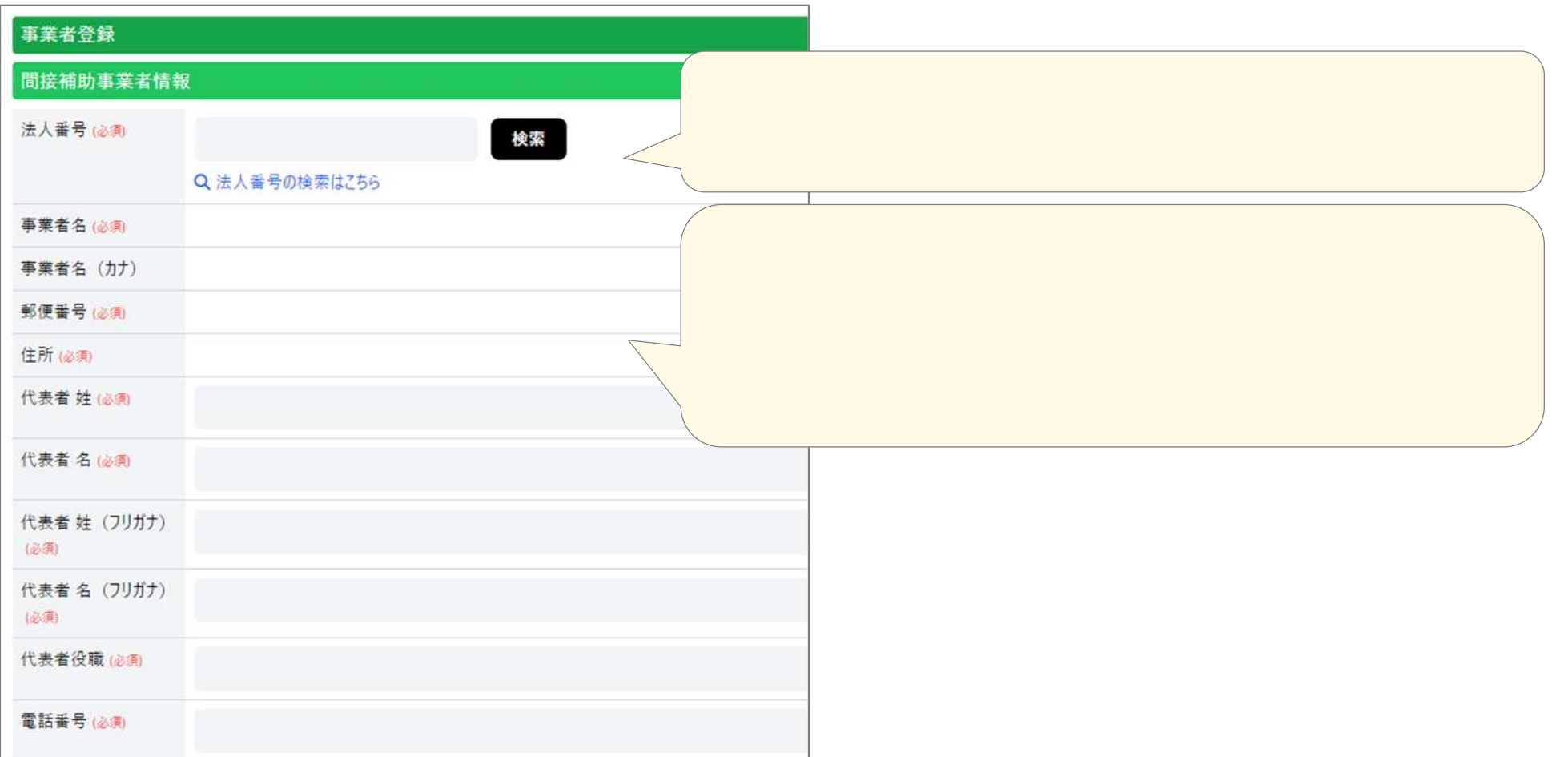

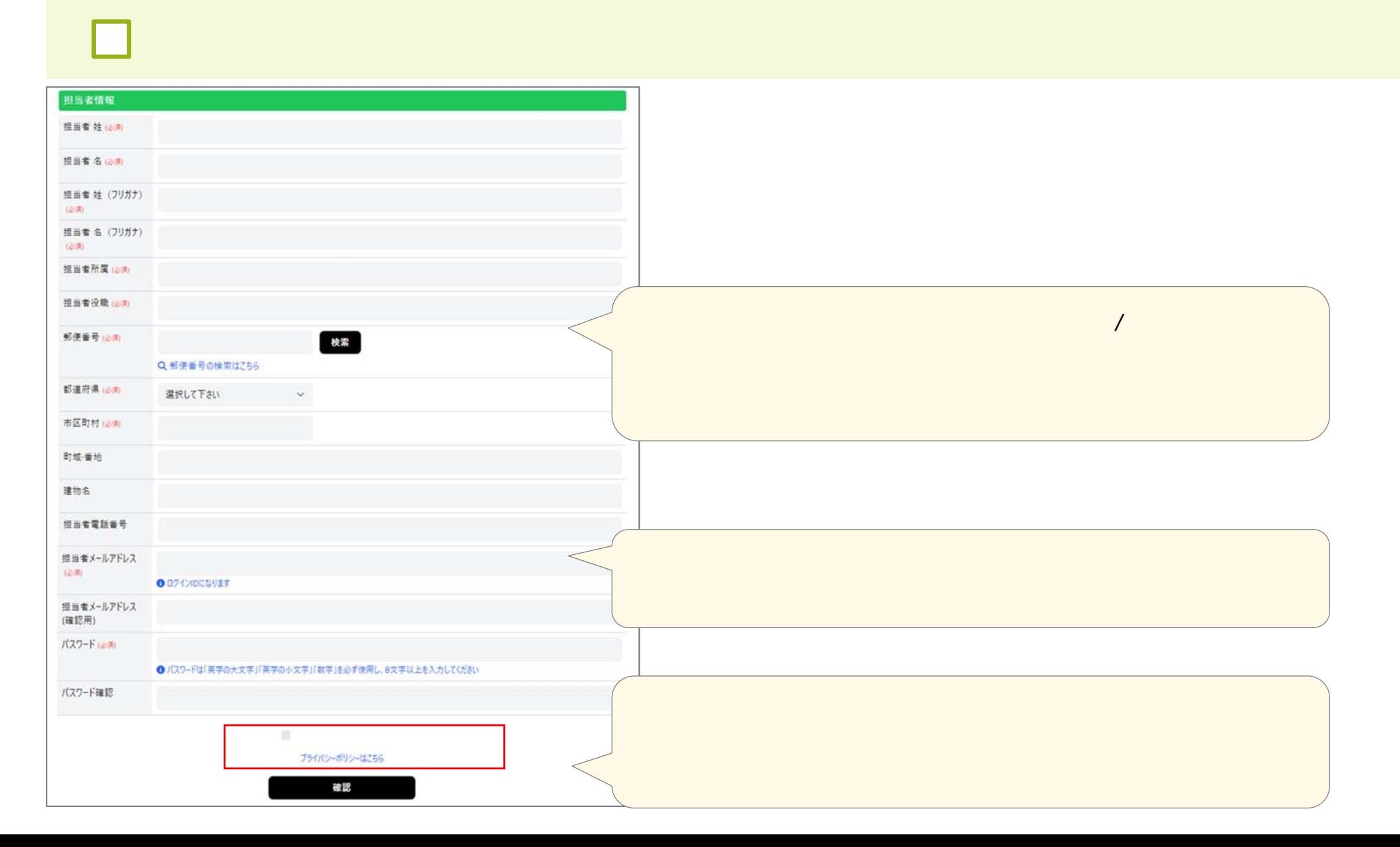

)

(**申請受付**

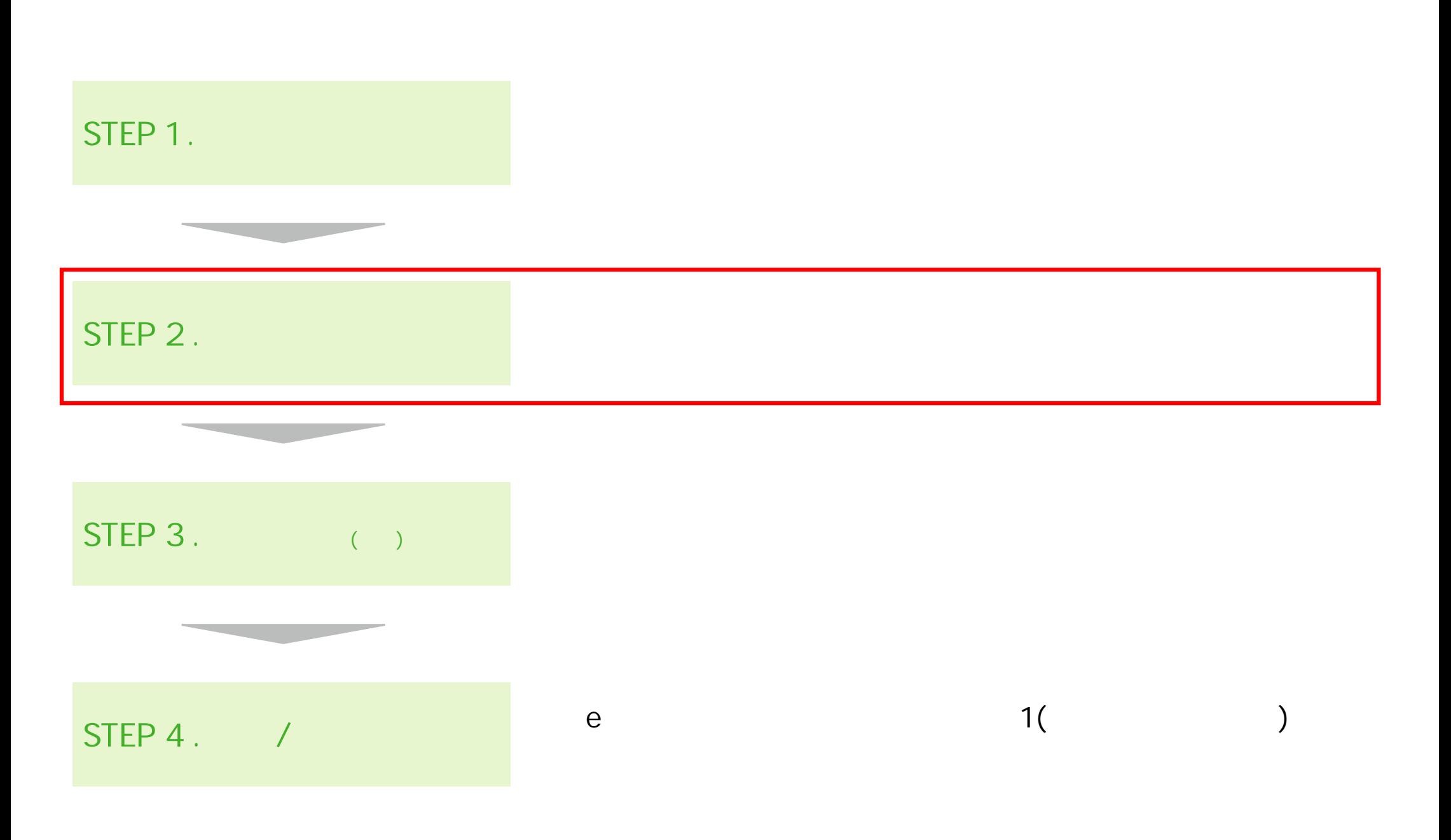

 $\left($ 

 $\lambda$ 

**申請書類 登録 |** 

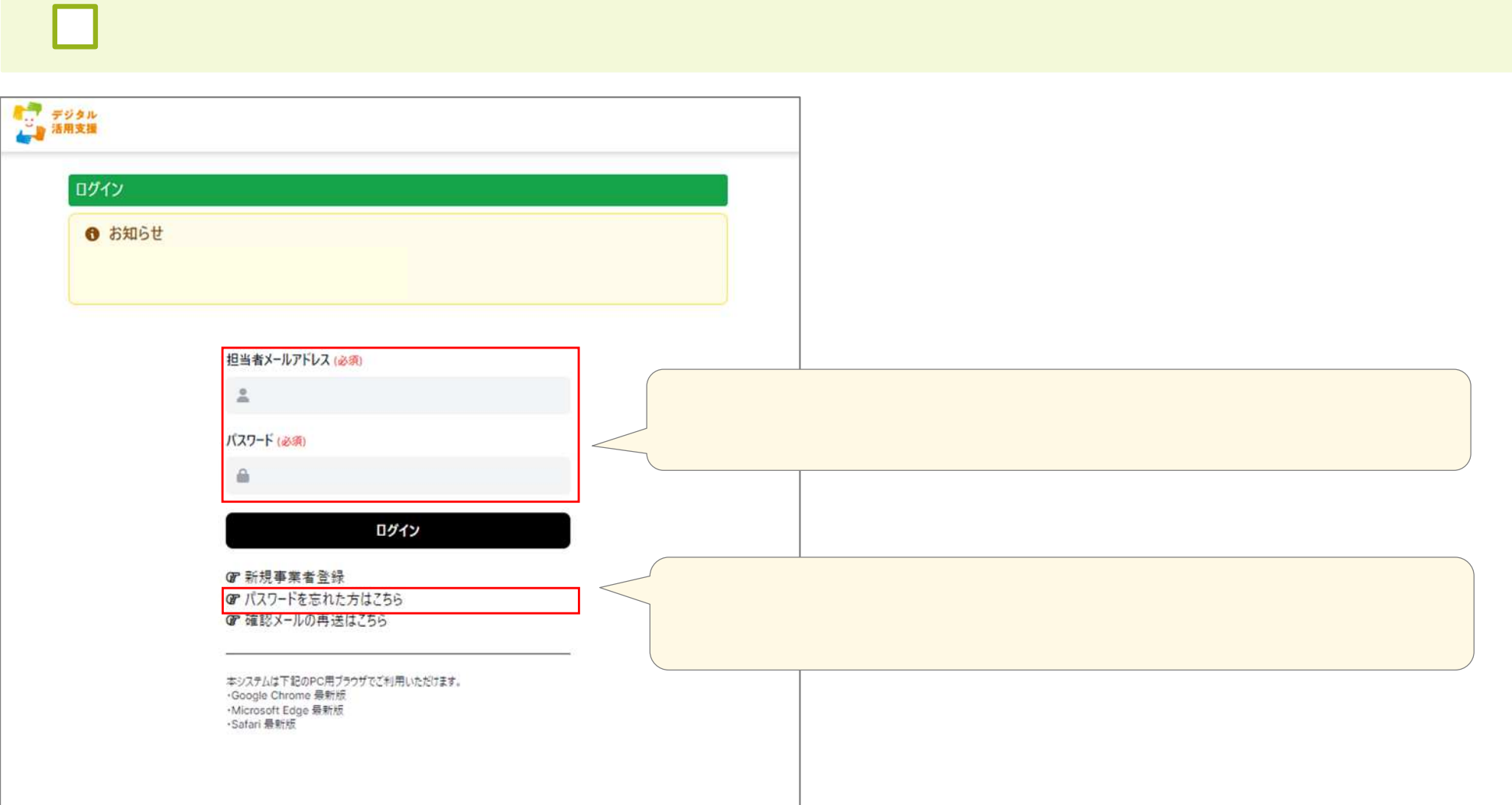

(**申請受付**

)

**申請書類 登録 |** 

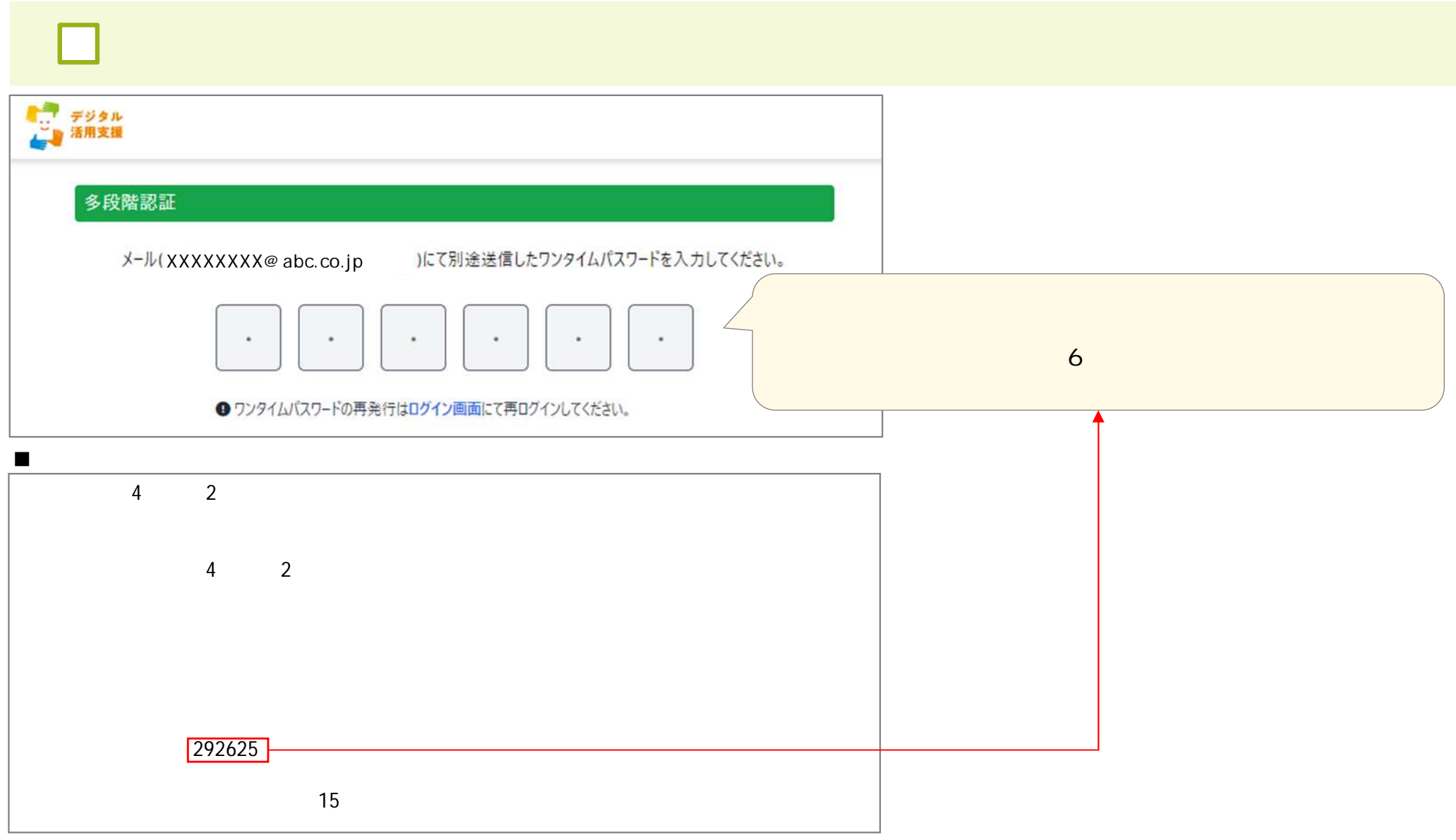

 $\lambda$ 

### **申請書類 登録 | HOME画面**

#### **CHECK!**

 $\blacksquare$ 

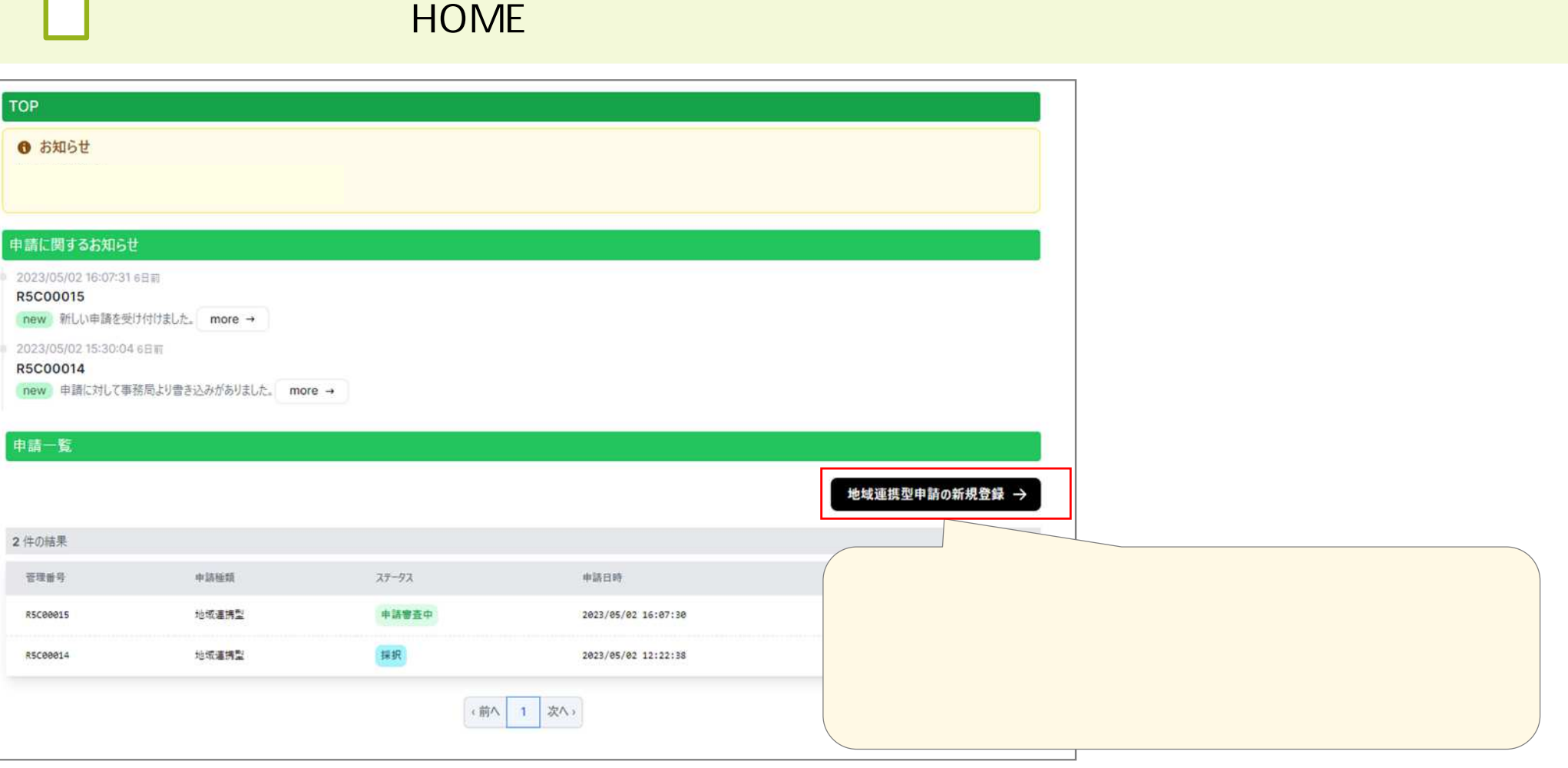

(**申請受付** )

# **申請書類 登録 | 用意 書類** (**申請受付**  $CHECK!$

 $\lambda$ 

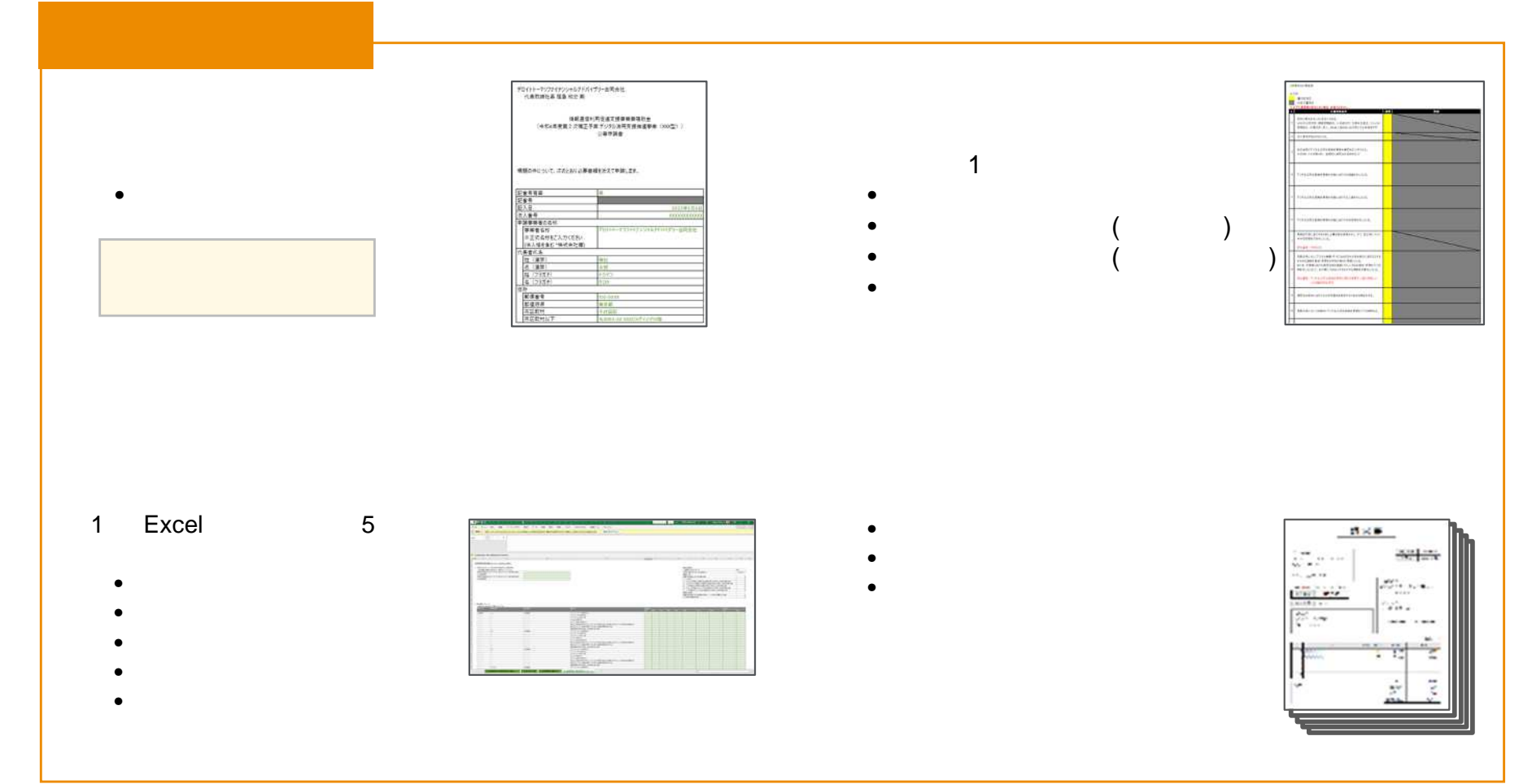

**申請書類 登録 | 提出画面**

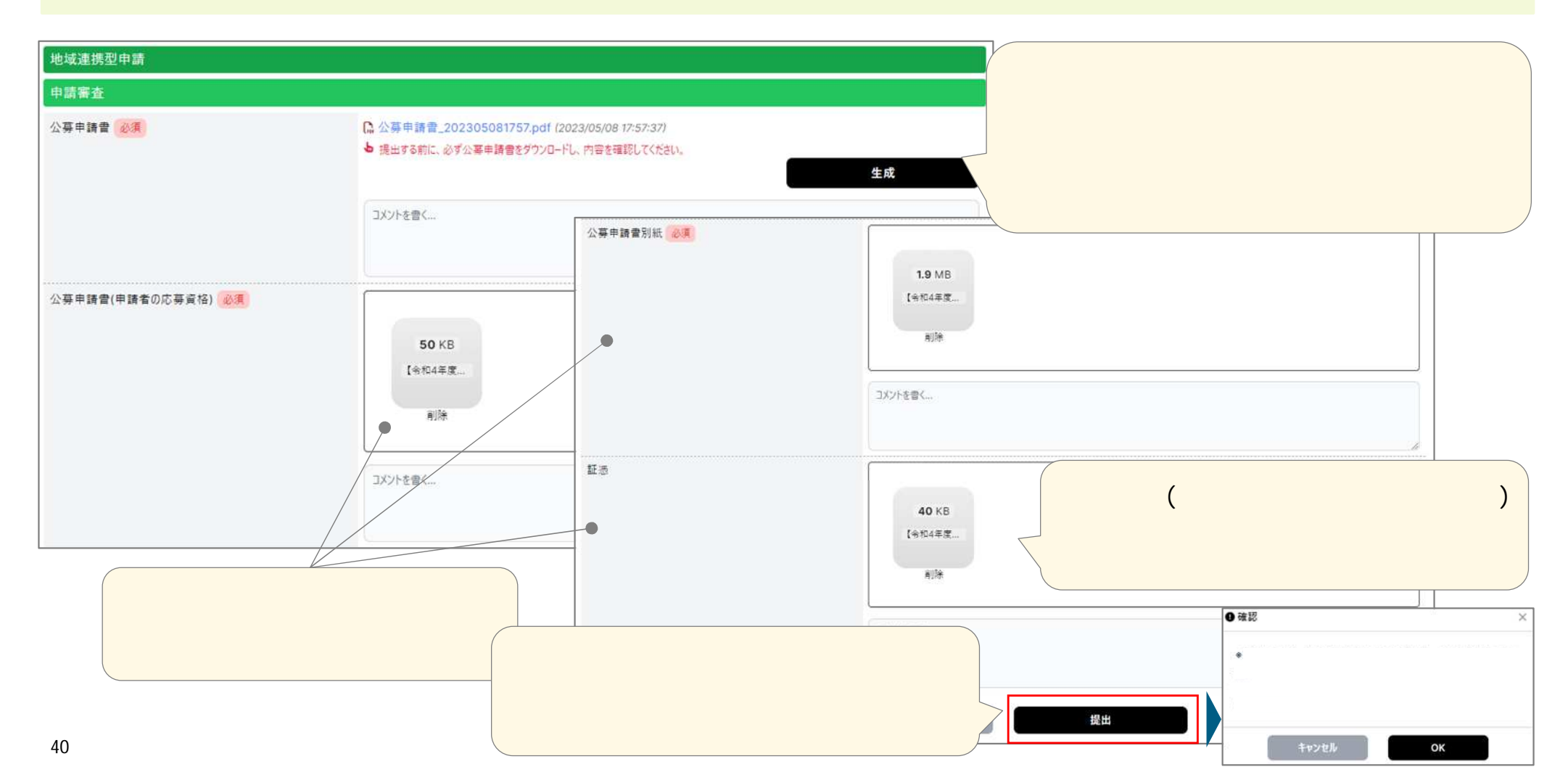

(**申請受付**

)

□

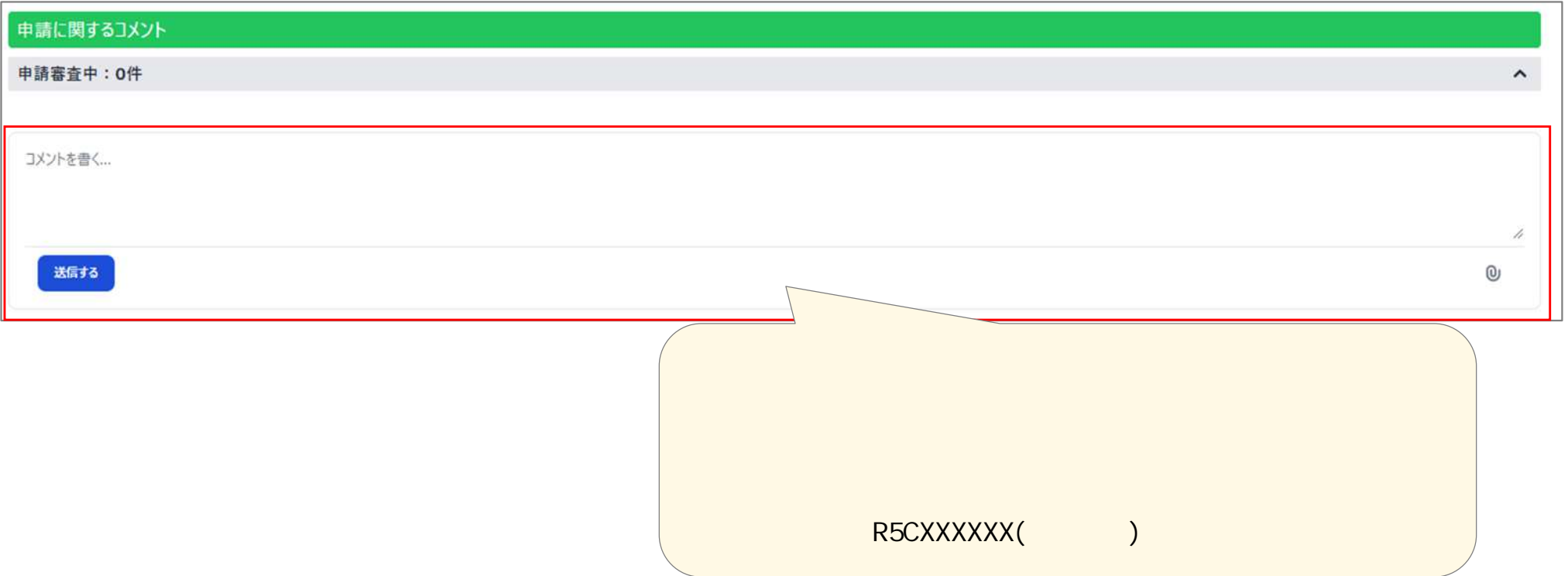

(**申請受付** )

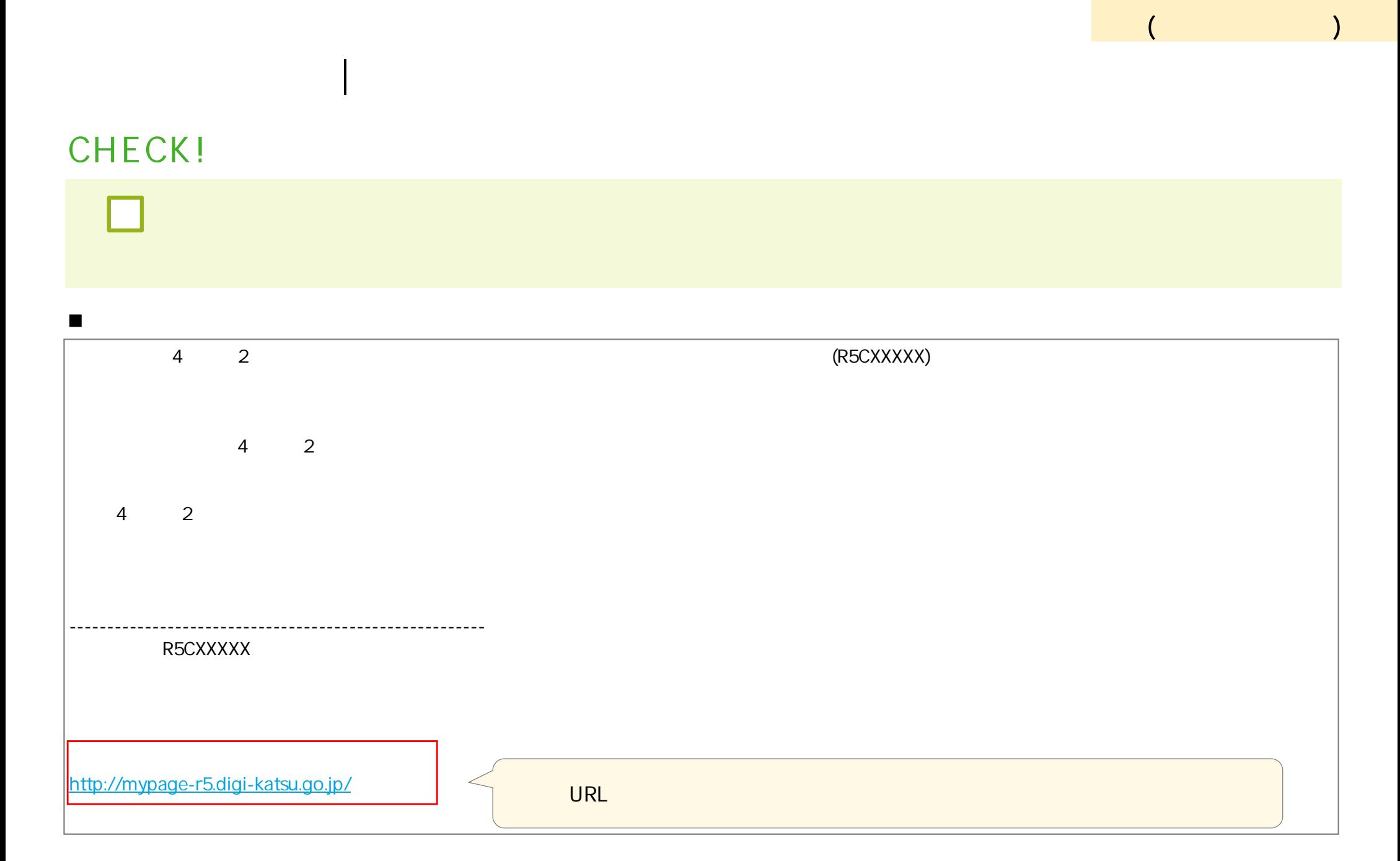

**申請書類 登録 | 提出書類**

⊡

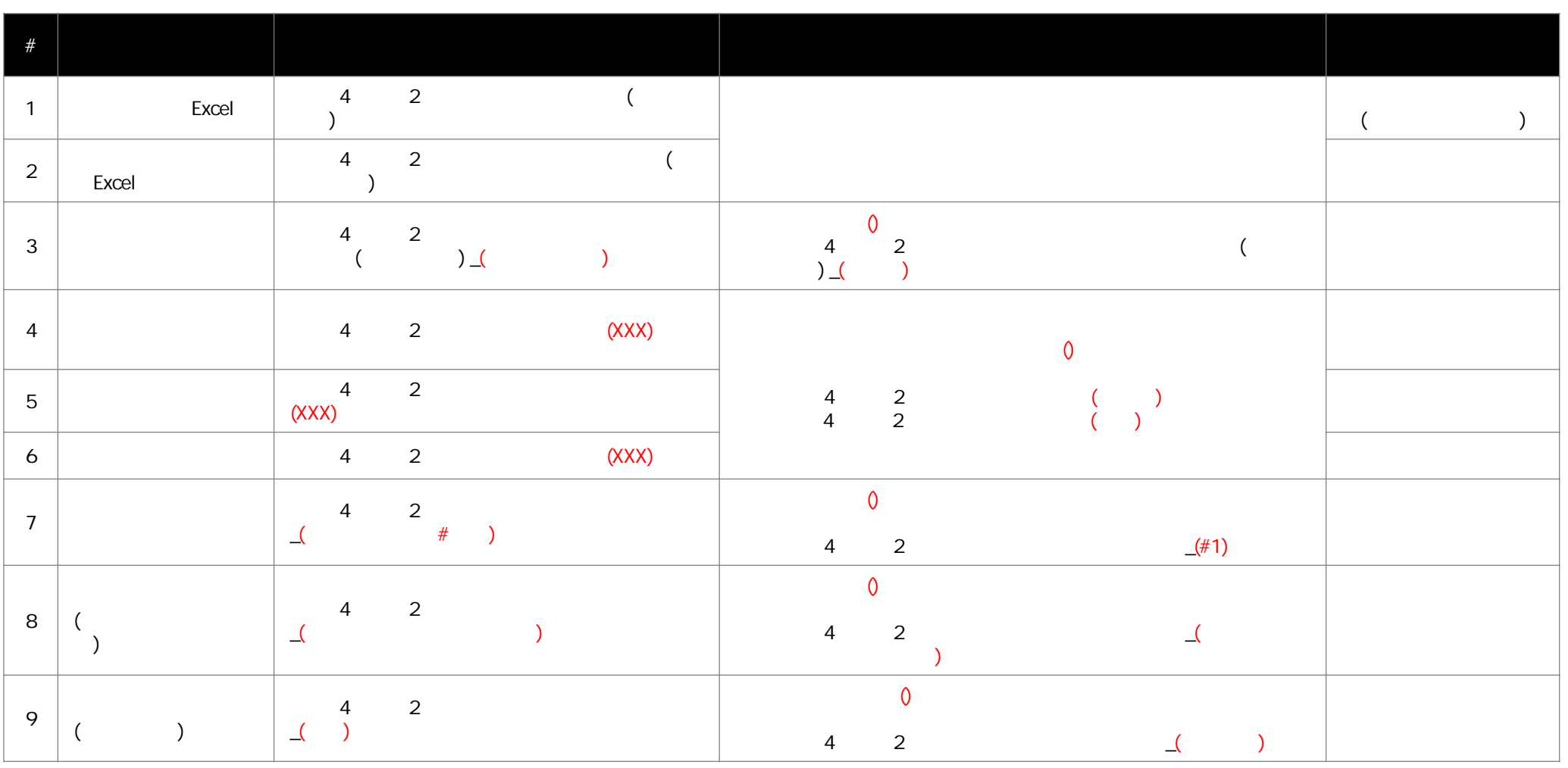

 $\left($ 

 $\lambda$ 

 $2$ 

4年度

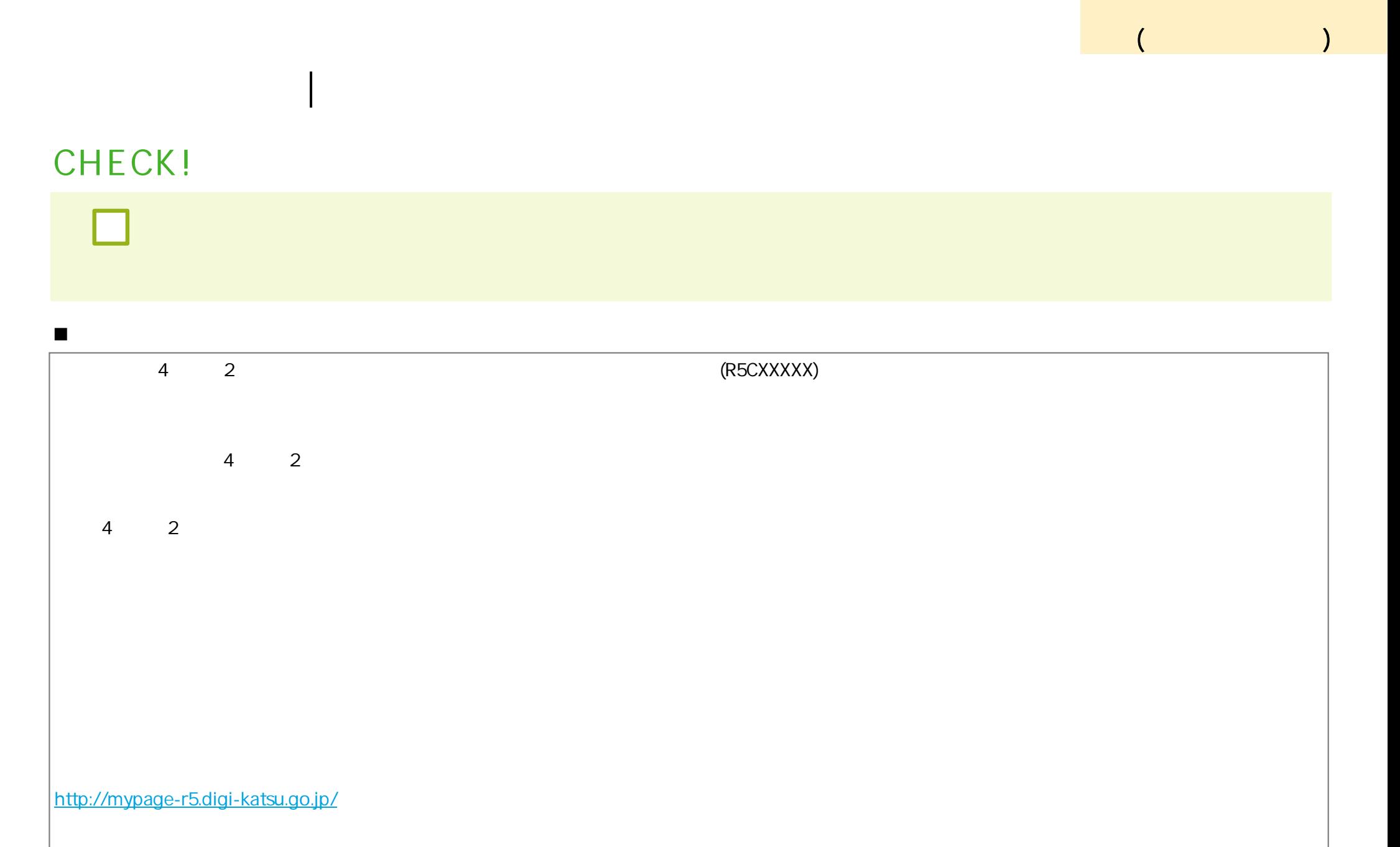

#### **申請書類 登録 |HOME画面**

#### **CHECK!**

 $\mathsf{HOME}$  . The contract of the contract of the contract of the contract of the contract of the contract of the contract of the contract of the contract of the contract of the contract of the contract of the contract of t

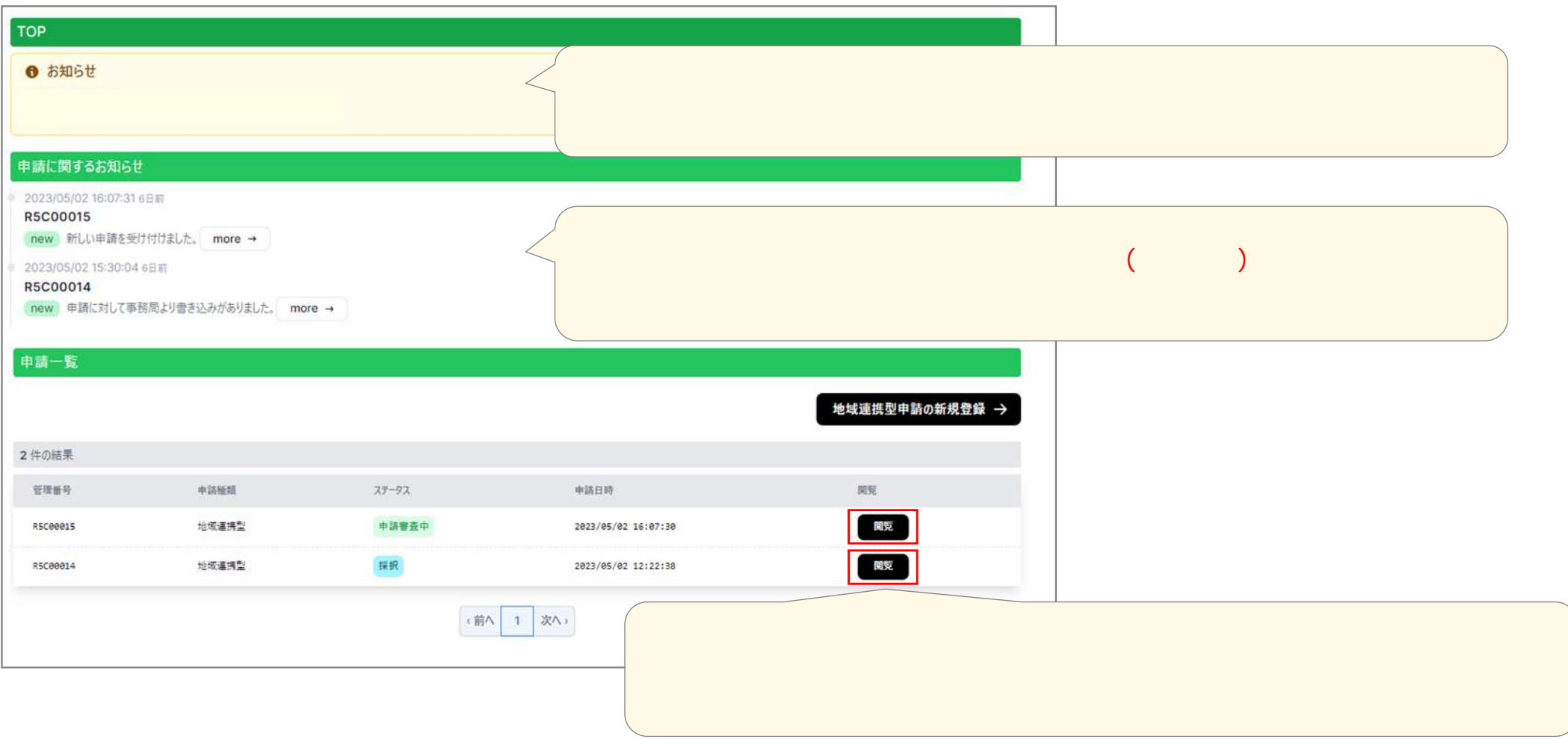

(**申請受付** )

## **申請書類 登録 |申請内容 確認画面**

#### $CHECK!$

П

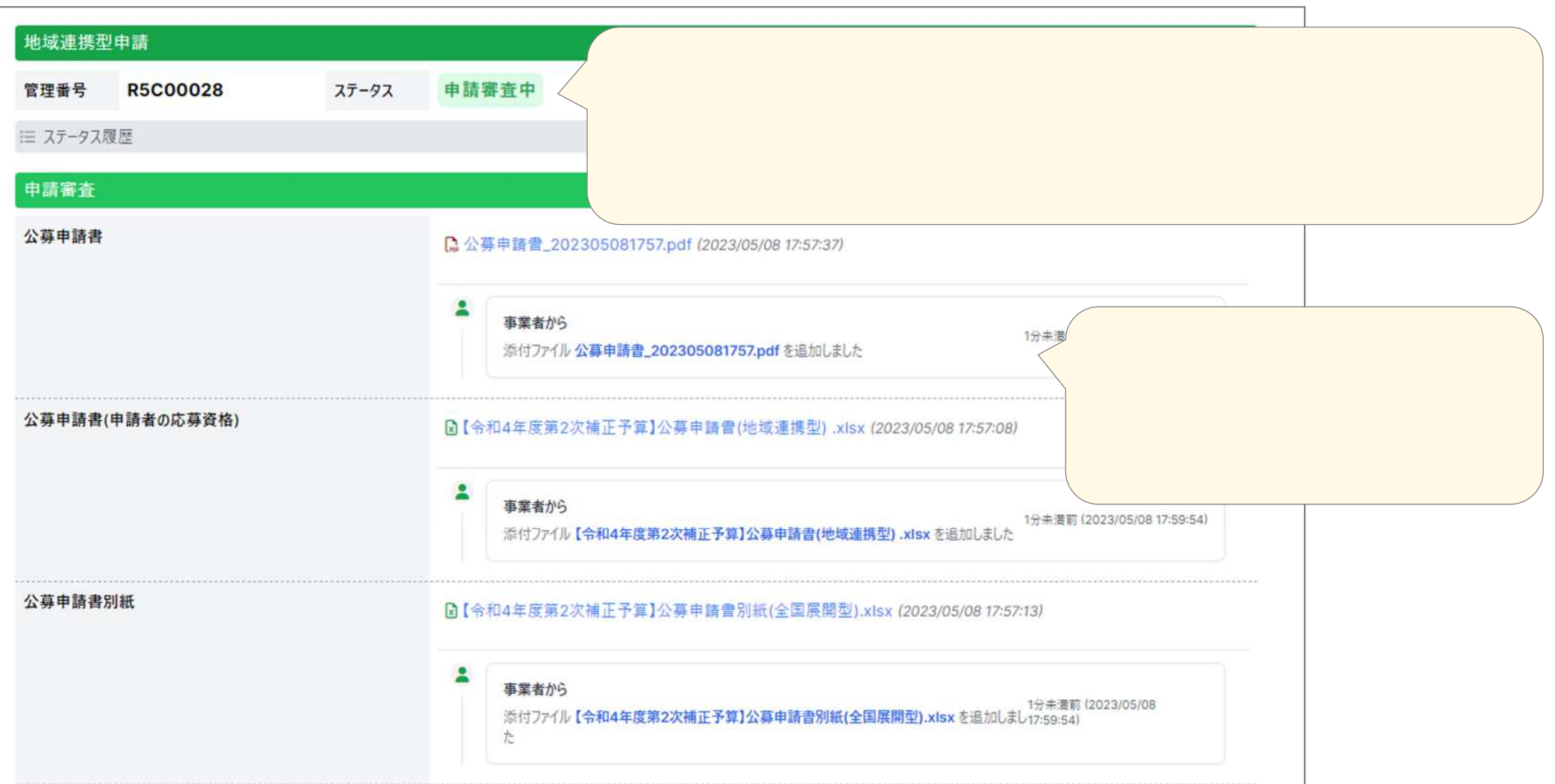

(**申請受付**

 $\lambda$ 

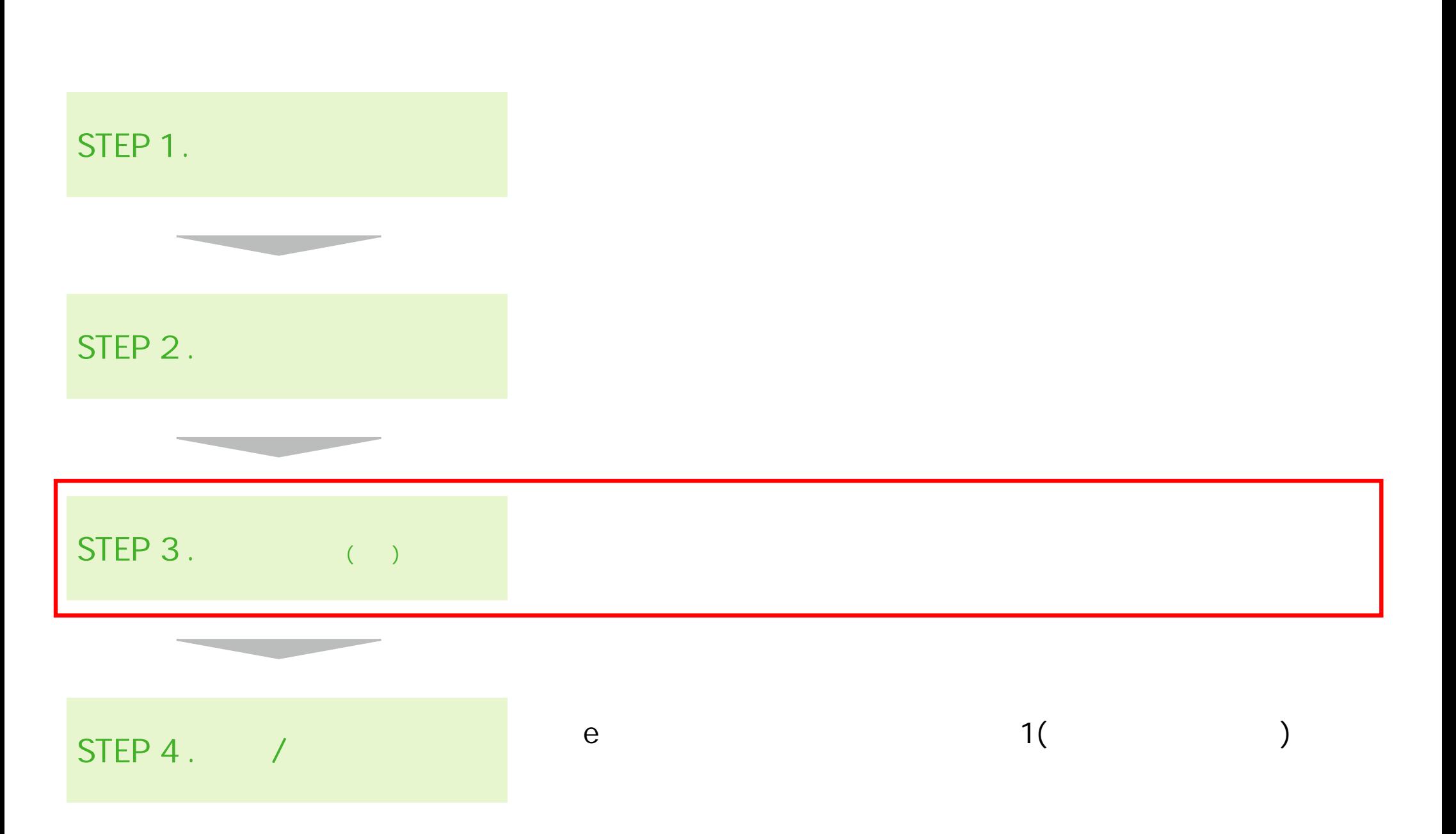

 $\bullet$ 

 $\lambda$ 

47

# **補正対応 | 自動 CHECK!**  $\blacksquare$ 4 2 (R5CXXXXX)  $4 \t2$ 4年度 2次補正予 執行団体 トト ------------------------------------------------------- R5CXXXXX <http://mypage-r5.digi-katsu.go.jp/> 2000 Public Contract URL Public Contract of Contract Contract Contract Contra<br>The URL Experimental Section of Contract Contract Contract Contract Contract Contract Contract Contract Contr (**申請受付** )

 $\Box$ 

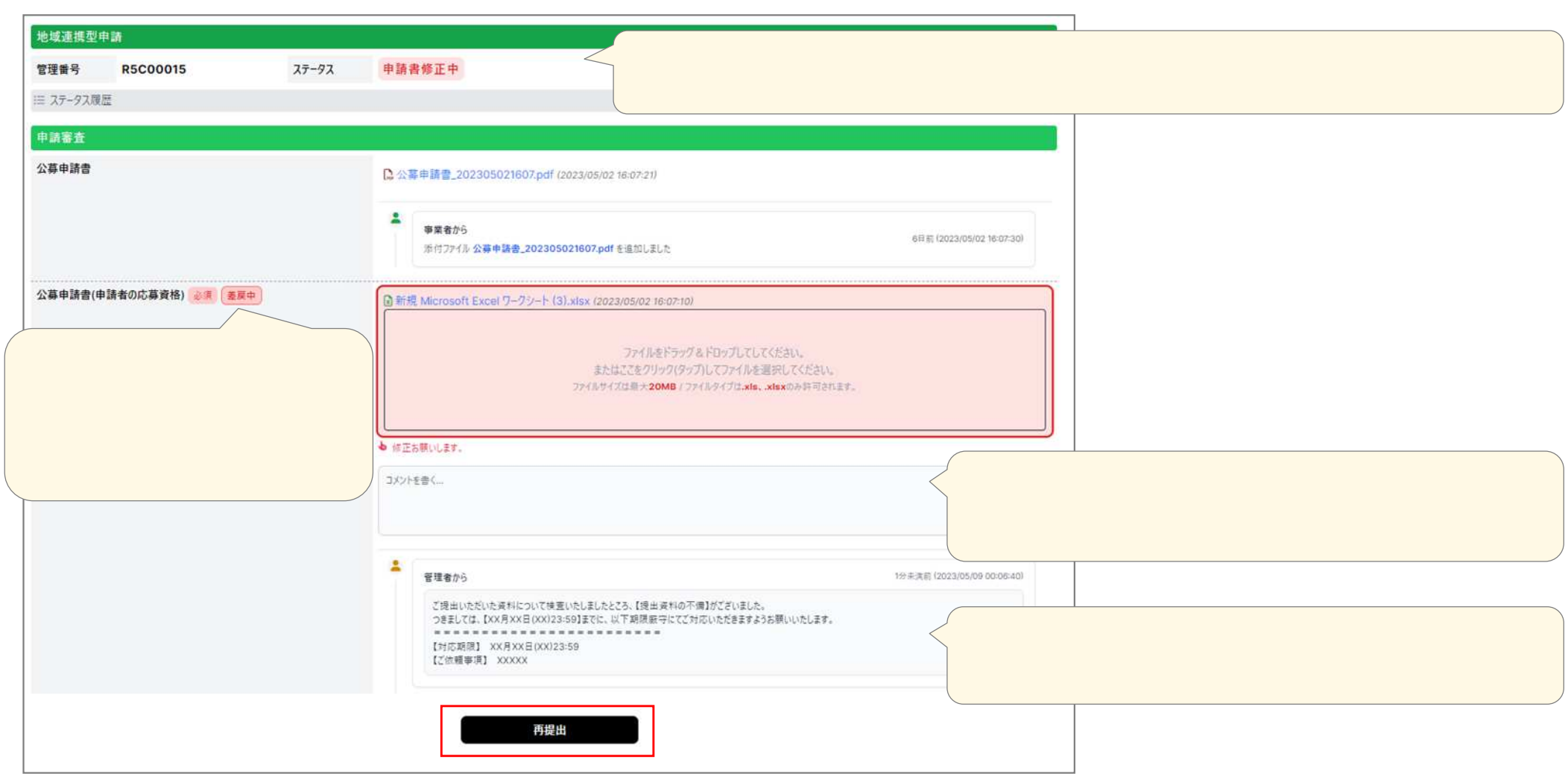

(**申請受付** )

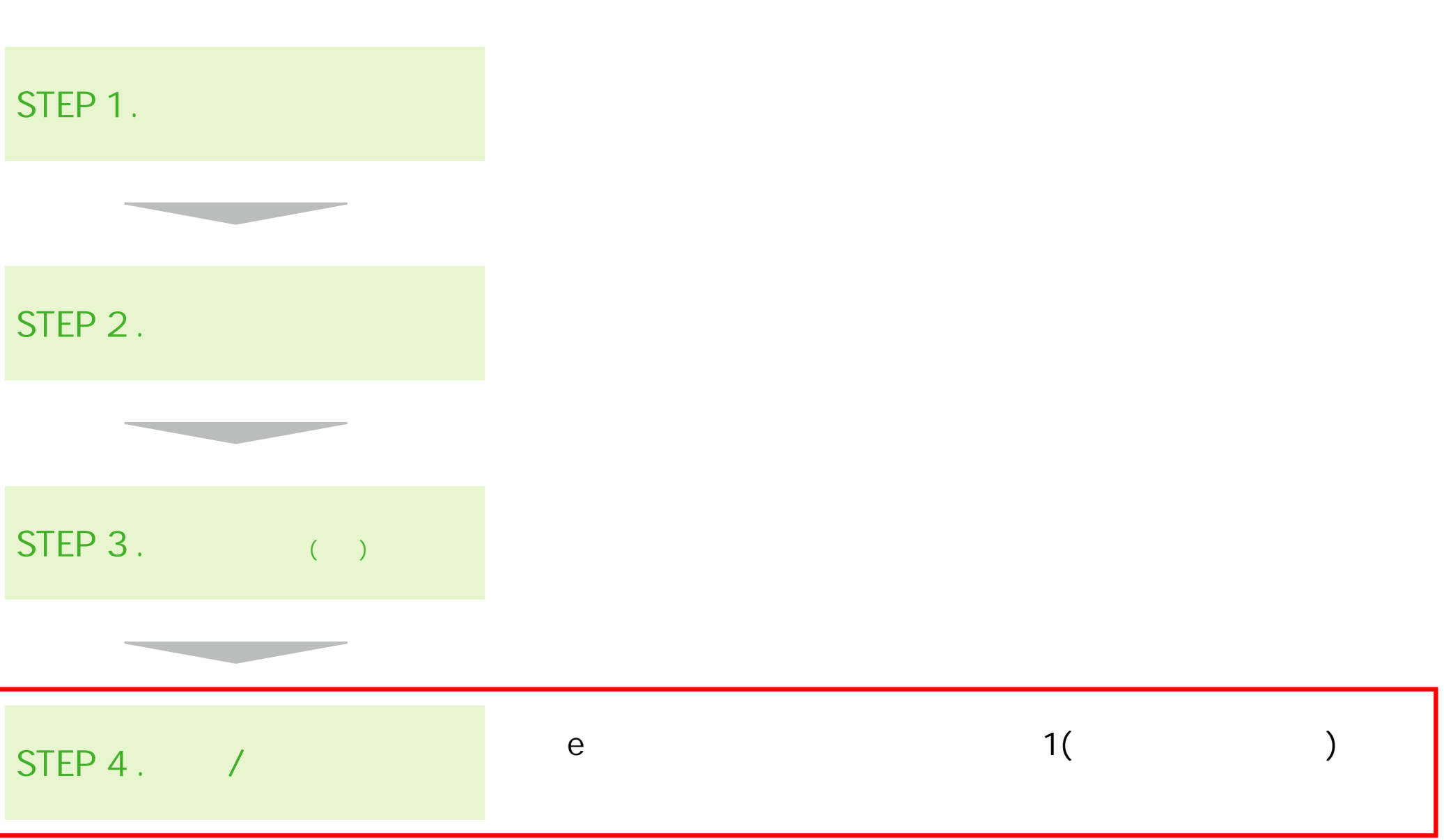

(**申請受付**

)

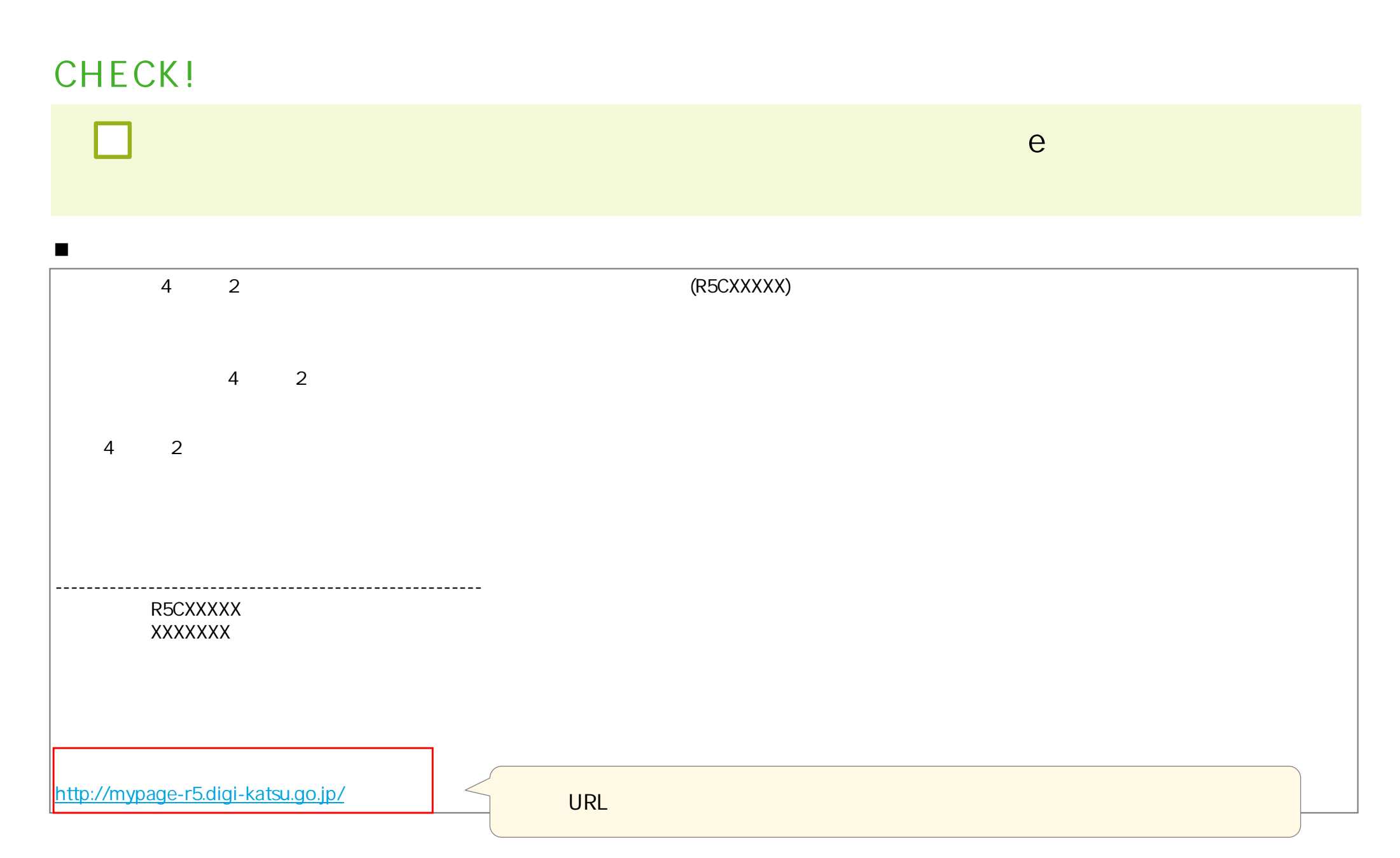

(**申請受付** )

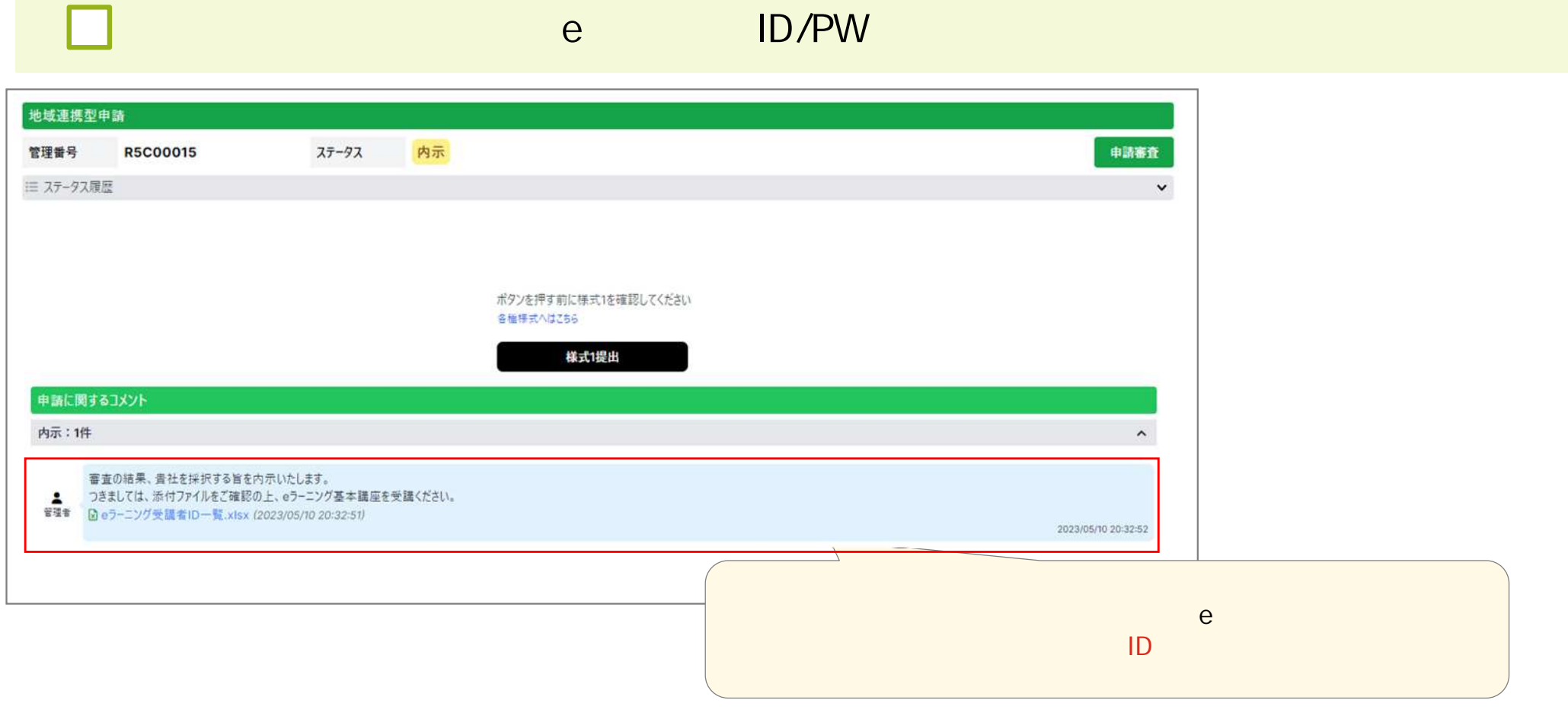

(**申請受付**

 $\lambda$ 

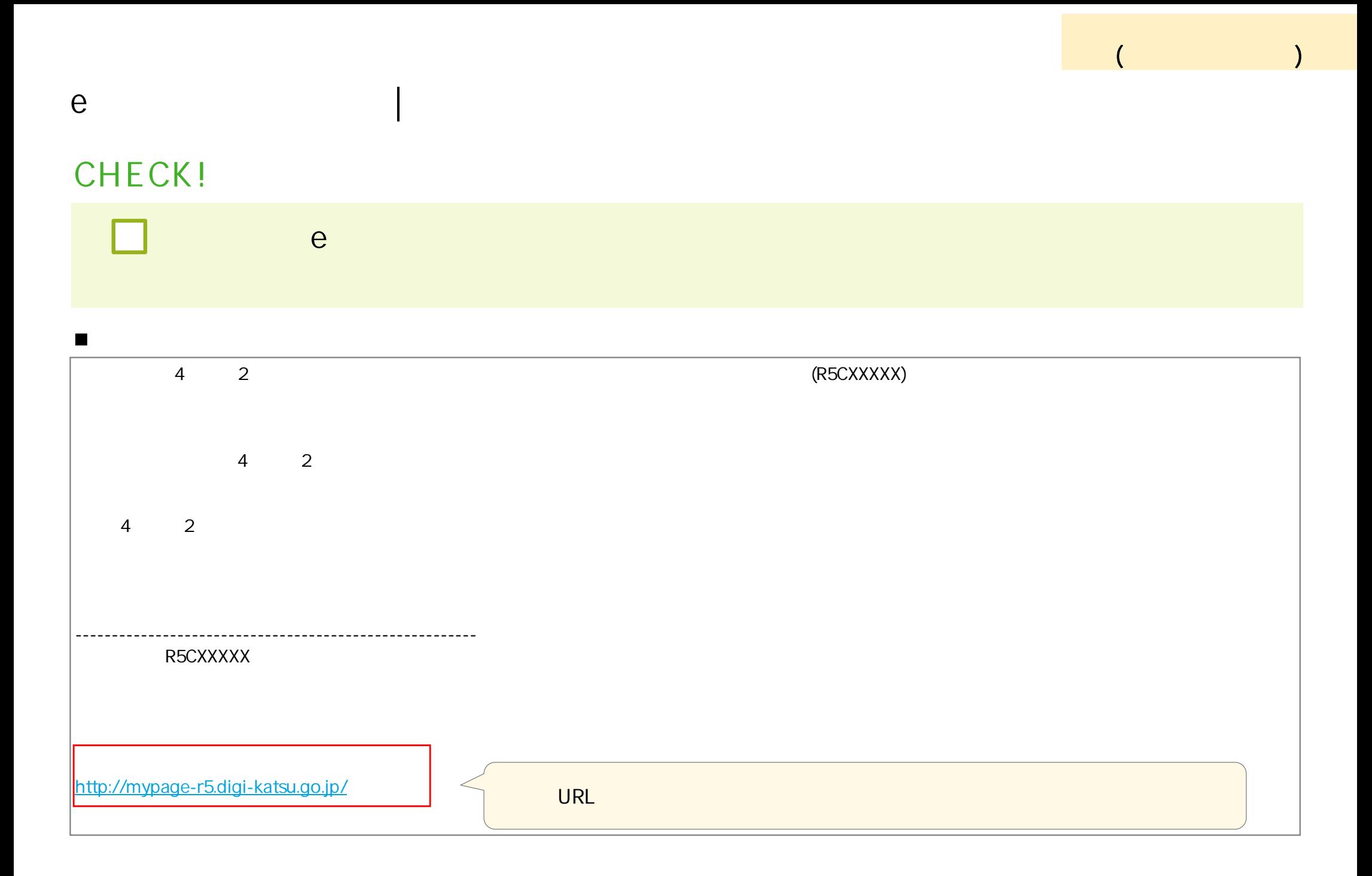

#### **内示 | 様式1(補助金交付申請書 ) 提出**

### $CHECK!$

e <sub>le</sub> transformation de la terme en el terme en el terme en el terme en el terme en el terme en el terme en el terme en el terme en el terme en el terme en el terme en el terme en el terme en el terme en el terme en el te 1  $($ ) and  $\overline{z}$ 

(**申請受付**

)

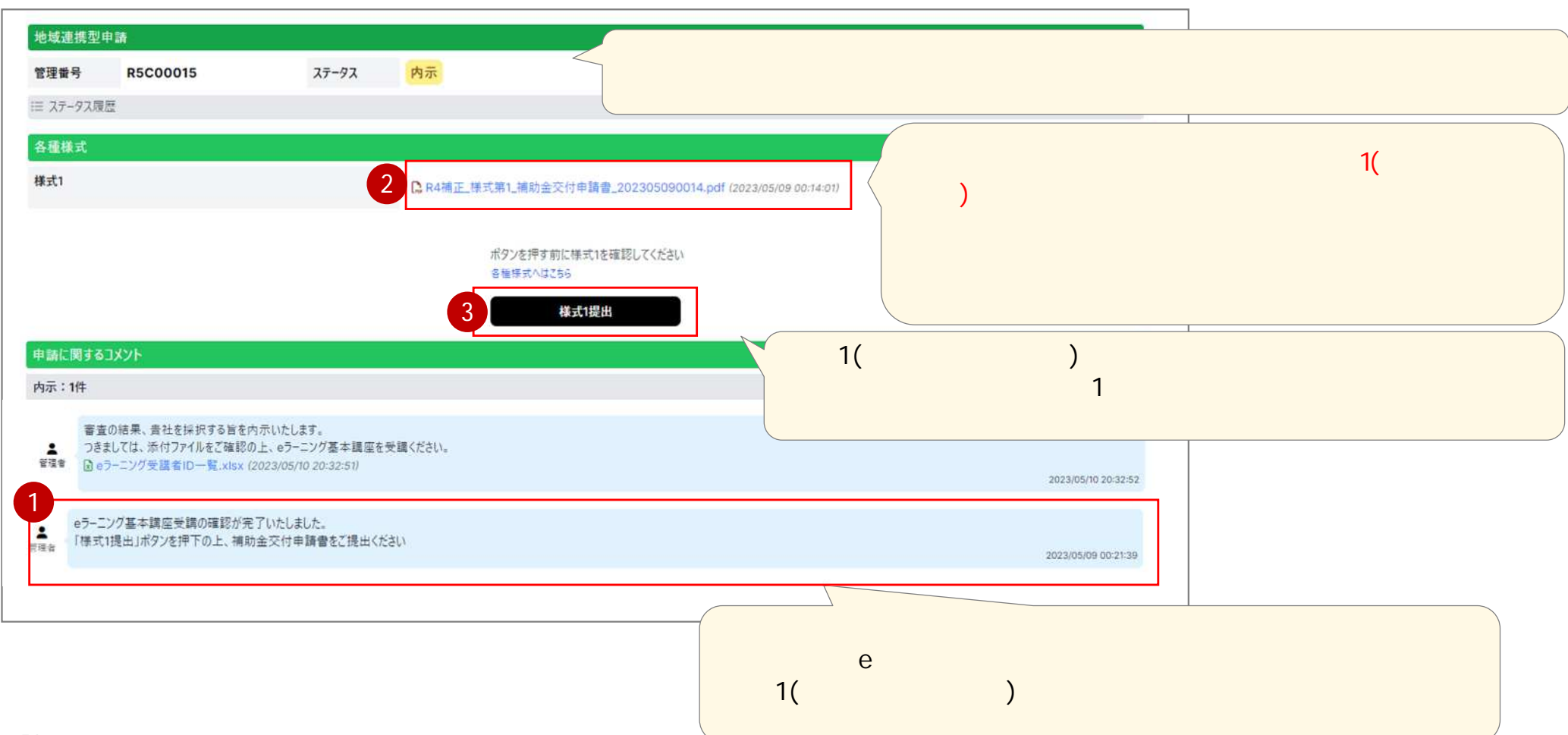

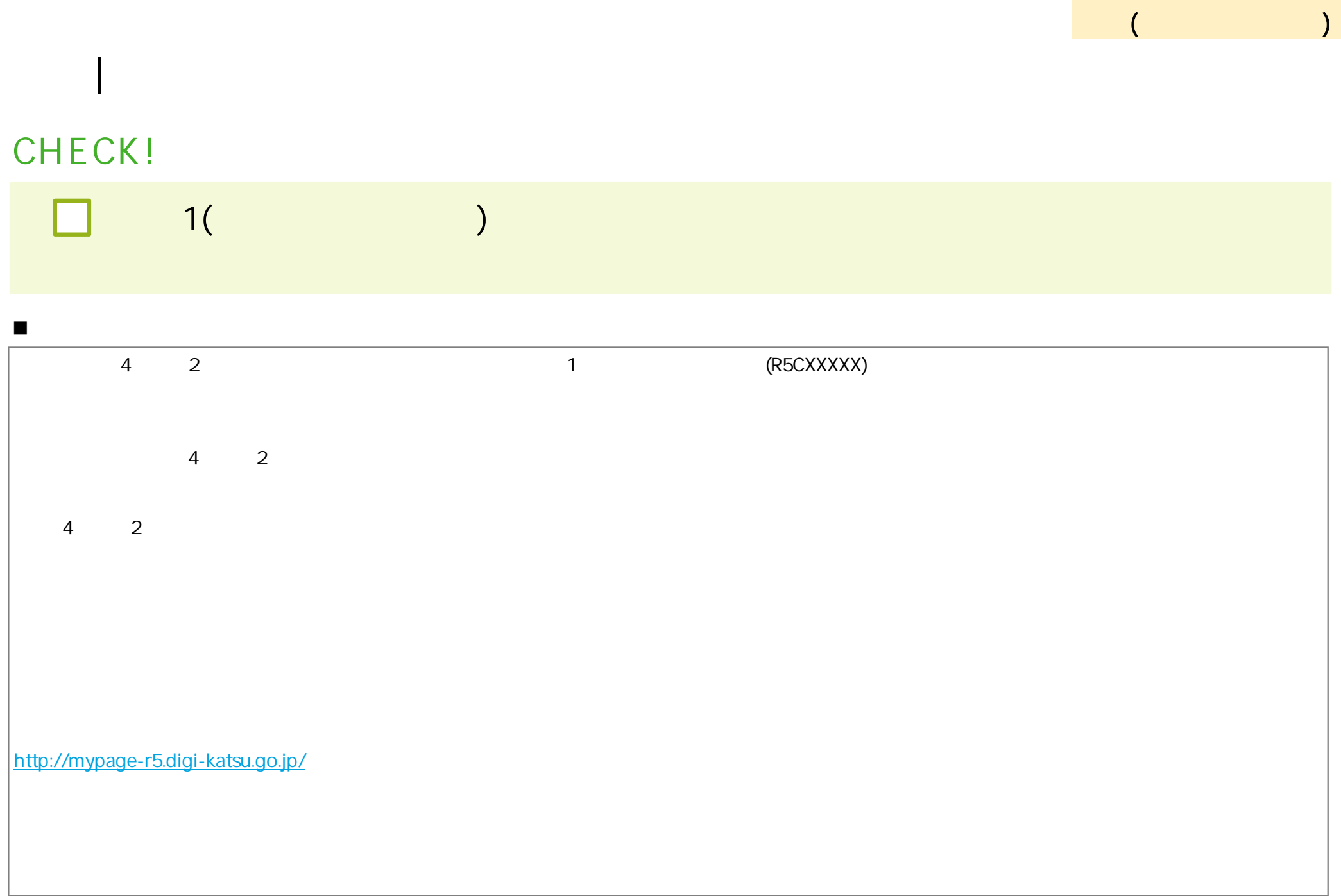

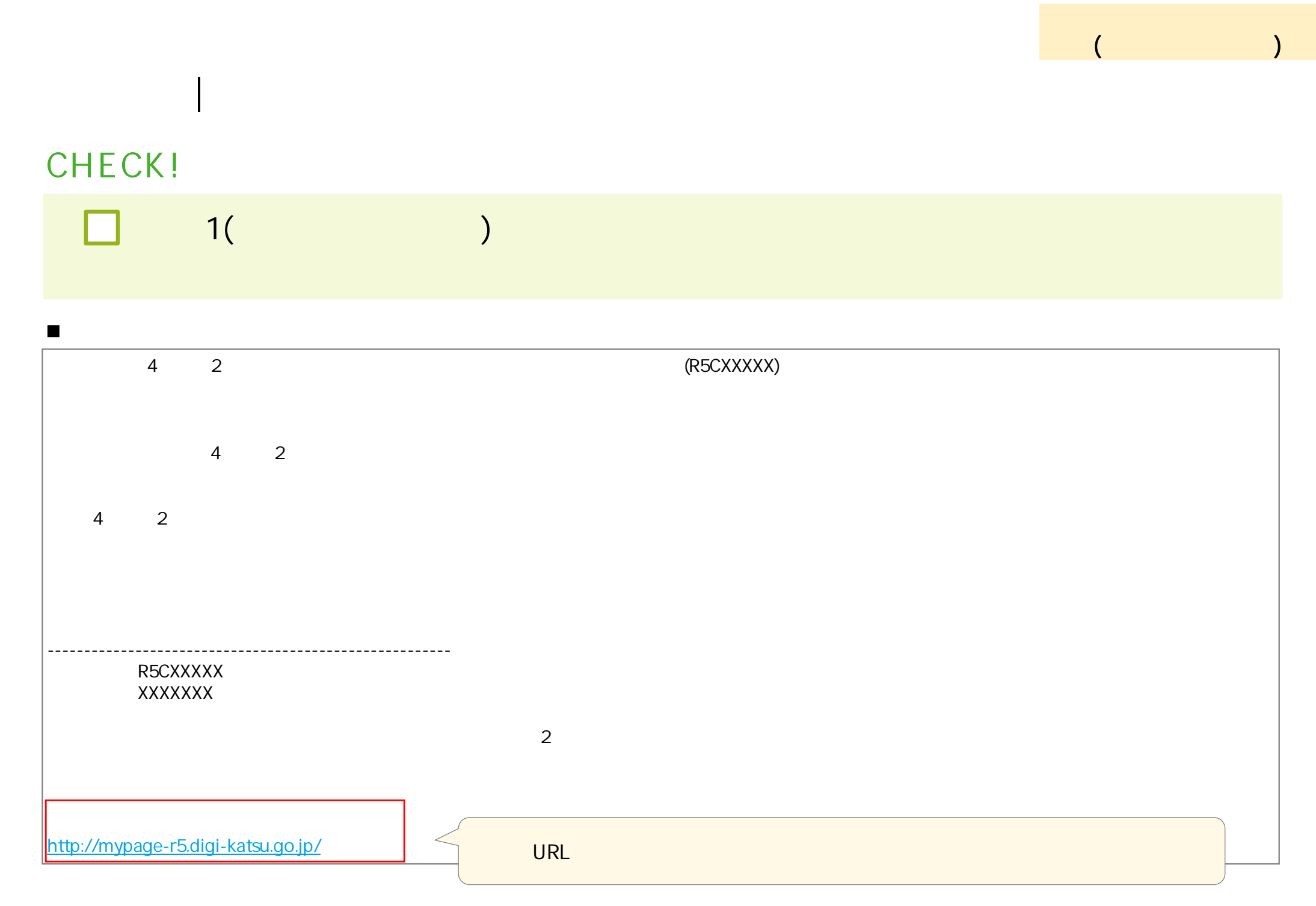

 $\lambda$ 

#### $CHECK!$

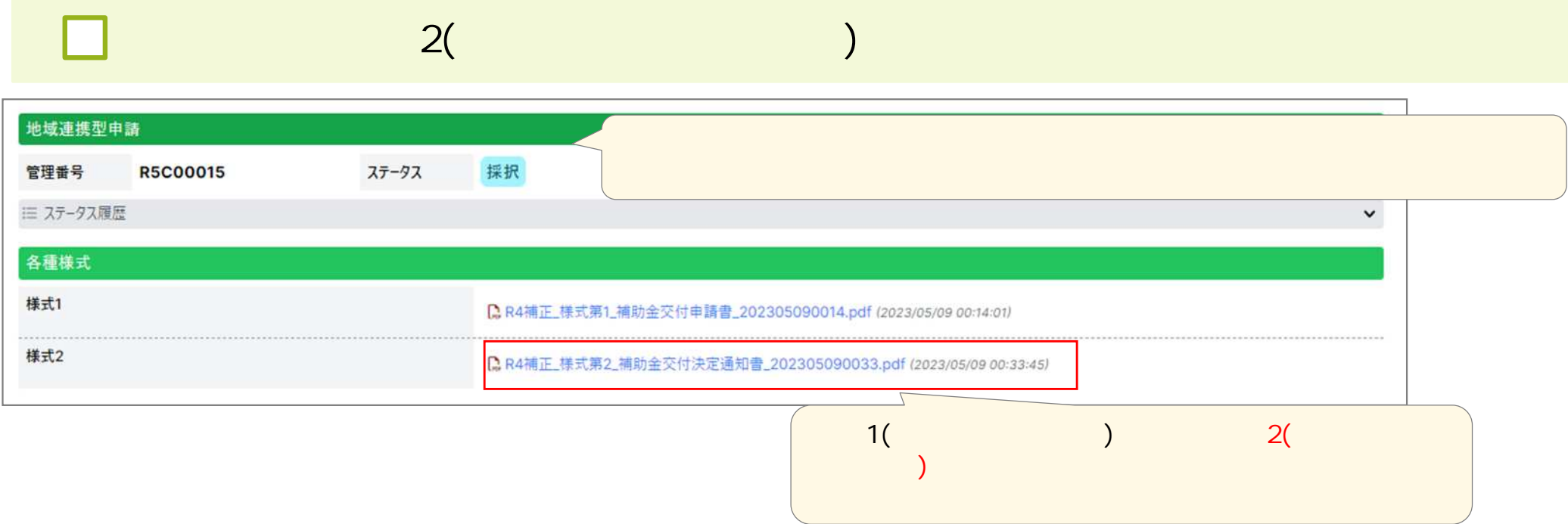

## **END**